## Abhandlungen

der Königlich Bayerischen Akademie der Wissenschaften Mathematisch-physikalische Klasse XXVI. Band, 10. Abhandlung

# lieber den Verlauf der Integralkurven einer homogenen Differentialgleichung erster Ordnung

von

### Walther von Dyck

Vorgelegt am 1. März 1913

München 1914 Verlag der Königlich Bayerischen Akademie der Wissenschaften in Kommission des G. Franzschen Verlags (J. Roth)

#### © Biodiversity Heritage Library, http://www.biodiversitylibrary.org/; www.biologiezentrum.at

 $\label{eq:2} \mathcal{L}(\mathcal{L}^{\mathcal{L}}_{\mathcal{L}}(\mathcal{L}^{\mathcal{L}}_{\mathcal{L}})) \leq \mathcal{L}(\mathcal{L}^{\mathcal{L}}_{\mathcal{L}}(\mathcal{L}^{\mathcal{L}}_{\mathcal{L}})) \leq \mathcal{L}(\mathcal{L}^{\mathcal{L}}_{\mathcal{L}}(\mathcal{L}^{\mathcal{L}}_{\mathcal{L}}))$ 

 $\mathcal{L}_{\text{max}}$  , where  $\mathcal{L}_{\text{max}}$ 

## Einleitung.

Picard hat in einer im 46. Bande der Mathematischen Annalen veröffentlichten Abhandlung "Sur les points singuliers des equations differentielles du premier ordre"<sup>1</sup>) die Differentialgleichung:

$$
(a_0x + b_0y + \ldots)y'^2 + (a_1x + b_1y + \ldots)y' + (a_2x + b_2y + \ldots) = 0
$$

einer Diskussion unterzogen, in der es ihm vor allem darauf ankam, den Satz zu beweisen, daß, wenn überhaupt Kurvenzweige des Integralsystems der obigen Differentialgleichung durch den singulären Nullpunkt der xy-Ebene gehen, sie dort in Richtung einer der drei Geraden einmünden, welche sich als besondere Lösungen der Differentialgleichung aus  $y' = \frac{y}{x}$  ergeben. Picard ist nicht näher auf eine Diskussion des Gesamtverlaufes der Integralkurven eingegangen, die mir immerhin deshalb einiges Interesse zu bieten schien, weil der obige Satz in speziellen Fällen Ausnahmen erleidet. Ich hatte deshalb gelegentlich einer Vorlesung über Differentialgleichungen (1910) meinen damaligen Assistenten J. Weigel zu einer näheren Diskussion der obigen Gleichung veranlaßt, die derselbe in seiner Inauguraldissertation <sup>2</sup> ) durchgeführt hat. Dabei habe ich ihm vorgeschlagen, die Untersuchung ausgehend von der homogenen Näherungsdifferentialgleichung

$$
(a_0x + b_0y)y'^2 + (a_1x + b_1y)y' + (a_2x + b_2y) = 0
$$

in der Weise durchzuführen, daß die Eigenschaften der Kurve

$$
f(t,z) = 0
$$

für die Diskussion zu Grunde gelegt werden, die entsteht, wenn man in der homogenen Differentialgleichung

$$
f\left(\frac{y}{x}, y'\right) = 0
$$

 $\frac{y}{x} = t$ .  $y' = z$  als Abszisse bzw. als Ordinate einer  $(t, z)$  Ebene deutet.

<sup>&</sup>lt;sup>1</sup>) Man vergleiche auch Picard's "Traité d'Analyse" Bd. III, S. 217 ff.

<sup>&</sup>lt;sup>2</sup>) J. Weigel "Über die gestaltlichen Verhältnisse der Integralkurven einer Differentialgleichung erster Ordnung zweiten Grades in der Umgebung eines Doppelpunktes der Diskriminantenkurve". Nova Acta der Leopoldina Carolina, Band 96 No. 2. Halle 1912.

 $\overline{4}$ 

Dieses Verfahren ist ganz allgemein für die Untersuchung der durch eine homogene Differentialgleichung definierten Kurvensysteme besonders bequem und läßt hier, wo es sich um Kurven handelt, die mit Bezug auf den Nullpunkt zu einander ähnlich sind, das Verhalten in der Umgebung der singulären Stelle auf die einfachste und doch als Annäherung genügend allgemeine Weise übersehen. Ich will deshalb im Folgenden die wesentlichsten Gesichtspunkte dieser Diskussion darlegen, dies um so mehr, als das Verfahren auch geeignet ist zur Aufstellung einfachster Typen von Differentialgleichungen erster Ordnung mit vorgeschriebenen Singularitäten, einer Aufgabe, die mir auch für weitere Untersuchungen nicht bedeutungslos erscheint und auf welche ich schon in meinen bisherigen Untersuchungen über den gestaltlichen Verlauf der Inte grale einer Differentialgleichung 1. Ordnung mein Augenmerk gerichtet habe.<sup>1</sup>) Dabei läßt sich, weil sich hier die ganze Diskussion auf die Eigenschaften einer einzigen Kurve  $f(t,z) = 0$  stützt, in übersichtlichster Form das Prinzip benützen, in die Differentialgleichung geeignete Parameter einzuführen und in den so hergestellten Systemen von Differentialgleichungen auf gewisse Übergangsfälle (Auftreten geschlossener Kurvenzweige, Fälle algebraischer Inte grale u. a.) zu achten, von denen ausgehend die Änderungen im Gesamtverlauf der Integralkurven sich übersehen lassen. Es ergeben sich dabei analoge aber weit mannigfaltigere Möglichkeiten der Umgestaltung wie sie bei Auflösung singulärer Stellen für die Gestaltänderung einer einzelnen Kurve eintreten. Vor allem können, und das ist bei den sogenannten Stabilitätsfragen von Bedeutung, von solchen Übergangsfällen aus die Zweige einer Kurve bei infinitesimaler Änderung der Parameter zum Teil in benachbarte, zum Teil aber in durchaus getrennte, den Zweigen anderer Integralkurven benachbarte Kurvenzweige übergehen.

Die Einschränkung auf homogene Differentialgleichungen, die für die Betrachtung singulärer Punkte naturgemäß ist, läßt sich weiterhin durch geeignete Transformationen der Ebene (oder auch der zur Darstellung eines Kurvensystems herangezogenen Flächen) aufheben. So ergeben sich unter anderen auf diesem Wege einfachste Beispiele für das Auftreten von "Grenzzyklen", die wir im Anschluß an die im § <sup>5</sup> erörterten Schließungsprobleme kurz berühren.

<sup>&#</sup>x27;) "Über die gestaltlichen Verhältnisse der durch eine Differentialgleichung erster Ordnung defi nierten Kurvensysteme." Sitzungsberichte der K. Bayer. Akademie der Wissenschaften, 1891 und 1892.

<sup>&</sup>quot;Über die singulären Stellen eines Systems von Differentialgleichungen erster Ordnung." Ebenda 1909.

<sup>&</sup>quot;Über die singulären Lösungen einer Differentialgleichung erster Ordnung mit zwei Variabein, insbesondere über diejenigen, welche zugleich partikuläre Integrale sind." Abhandlungen der K. Bayer. Akademie der Wissenschaften, Band 25, 4, 1910.

Ich habe, um alle diese Fragen anschaulich hervortreten zu lassen und zumal, weil die Lehrbücher nicht eben eine allzureiche Auswahl an typischen Beispielen enthalten, zahlreiche Beispiele mit ihrer graphischen Darstellung eingefügt, für deren sorgfältige Ausführung ich meinem Assistenten, Herrn Dr. L. Pausch und Herrn stud. math. Meierhöfer zu Dank verpflichtet bin.

#### § 1. Allgemeine Formulierung.

Gehen wir einen Augenblick auf den bekannten, schon von Poincaré in seinen "Courbes définies par des équations différentielles" ') gebrauchten allgemeinen Ansatz für die gestaltliche Diskussion der Integralkurven einer Differentialgleichung erster Ordnung

$$
F(x, y, y') = 0
$$

zurück, in welchem die Größen x, y und  $y' = z$  als rechtwinklige Raumkoordinaten gedeutet werden. Jedem Punkt der Fläche  $F(x, y, z) = 0$  ist eine bestimmte durch die Differentialgleichung eindeutig gegebene Richtung

2) 
$$
dx : dy : dz = \begin{vmatrix} F_1 & F_2 & F_3 \\ z & -1 & 0 \end{vmatrix}
$$

zugeordnet, so daß die Integralkurven die Fläche eindeutig überdecken. In der Projektion auf die  $xy$ -Ebene bildet

$$
F = 0, \ \frac{\partial F}{\partial z} = 0
$$

die Umrißkurve, "Diskriminantenkurve", die im allgemeinen Spitzenort der Integralkurven ist. Andererseits ist durch die, eine Lageneigenschaft gegen die  $xy$ -Ebene ausdrückende Bedingung

$$
F = 0, \frac{\partial F}{\partial x} + z \cdot \frac{\partial F}{\partial y} = 0
$$

bekanntlich im allgemeinen die Linie der Wendepunkte der Integralkurven in der xy-Ebene bestimmt.

Haben beide Kurven einen Zweig gemeinsam, längs dessen also die Gleichungen

5) 
$$
F = 0, \frac{\partial F}{\partial z} = 0, \frac{\partial F}{\partial x} + z \frac{\partial F}{\partial y} = 0
$$

zugleich erfüllt sind, so bildet dieser im allgemeinen eine singulare Lösung der Differentialgleichung.

x ) Journal des mathematiques 1881, 82, 85, 86.

Für die homogene Differentialgleichung

$$
f\left(\frac{y}{x}, y'\right) = 0 \qquad y' = z
$$

ergibt diese Deutung im Raume x, y, z eine Regelfläche, deren Erzeugende die 0-Achse als Leitlinie senkrecht schneiden, während sie mit der x-Achse die durch

$$
\frac{y}{x} = t = \text{tg}\,\varphi
$$

gegebenen Richtungen einschließen. Die obenerwähnte Kurve

$$
f(t,z) = 0,
$$

die wir in der Folge stets als "Leitkurve  $L^*$  bezeichnen wollen, erscheint dabei als Schnittkurve unserer Regelfläche mit der Ebene  $x = 1$ .

Die "Diskriminantenkurve" ist bestimmt aus

$$
f = 0, \quad \frac{\partial f}{\partial z} = 0,
$$

ist also gebildet von denjenigen Erzeugenden der Regelfläche, die durch die £-Achse und durch die Berührungspunkte der vertikalen Tangenten an die Kurve L laufen.

Die "Wendepunktskurve" bestimmt sich aus

$$
f = 0, \quad \frac{\partial f}{\partial t} \cdot (t - z) = 0,
$$

besteht also einerseits aus den Erzeugenden der Regelfläche, die durch die z-Achse und durch die Berührungspunkte der horizontalen Tangenten der Kurve L laufen, andererseits aus denjenigen Erzeugenden, in welchen die Regelfläche von dem Paraboloid  $t - z = 0$  oder  $y - zx = 0$  geschnitten wird.

Jedem in sich geschlossenen paaren oder unpaaren Zug der Kurve  $L$  in der tz-Ebene entspricht ein in sich geschlossener Teil der Regelfläche, der, je nach dem Wert des über den Kurvenzug erstreckten Integrals  $\int d\varphi$ , in der Projektion auf die xy-Ebene den Nullpunkt nullfach, einfach oder mehrfach umgibt. Dabei hängen die einzelnen Blätter der Projektion längs der die Diskriminantenkurve bildenden Erzeugenden zusammen. Die umstehenden Figuren <sup>1</sup> und 2 deuten den Verlauf der Fläche schematisch an; in Figur 2 ist der Teil der Fläche, der sich diametral über die vertikale z-Achse hinaus erstreckt, weggelassen.

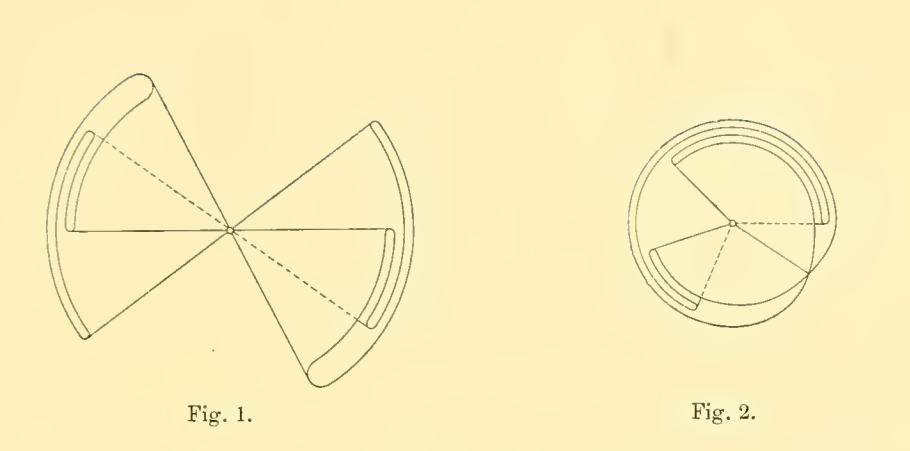

Wir erörtern nunmehr, unter Beschränkung auf die wichtigsten Fälle, im einzelnen die Beziehungen zwischen den singulären Stellen der Leitkurve L und dem entsprechenden Verlauf der Integralkurven. Dabei setzen wir, analog wie schon in den früheren Untersuchungen, die Gleichung  $f(t, z) = 0$  als irreducible Gleichung  $n<sup>ten</sup>$  Grades in z voraus und für jeden von  $t = t_0$  ausgehenden Zweig dieser Kurve die Variable z nach ganzen oder gebrochenen Potenzen von  $(t-t_0)$  entwickelbar.

Neben den im Endlichen gelegenen Stellen sind der Vollständigkeit wegen jeweils auch die ins Unendliche laufenden Zweige der Leitkurve unter Zugrundelegung entsprechender Reihenentwickelungen in Betracht gezogen.

#### § 2. Beziehung zwischen der Leitkurve und den Integralkurven.

#### I. Punkte der Leitkurve L, in welchen <sup>z</sup> als Funktion von <sup>t</sup> unverzweigt ist.

A. Allgemein gelegene Stellen  $t_0, z_0$ .

a. Für eine im Endlichen gelegene Stelle  $t_0$ ,  $z_0$  der  $tz$ -Ebene sei innerhalb des Bereiches  $t_0 - \epsilon'$  und  $t_0 + \epsilon''$  z nach ganzen positiven Potenzen von  $t-t_0$  entwickelbar in der Form:

11) 
$$
z - z_0 = g_1(t - t_0) + g_2(t - t_0)^2 + \ldots,
$$

oder allgemein:

12) 
$$
z - z_0 = g_m (t - t_0)^m + g_{m+1} (t - t_0)^{m+1} + \ldots,
$$

wo die  $g$  Konstante bezeichnen. Sei ferner  $x_0, y_0$  ein Punkt auf der Geraden  $y - t_0 x = 0$ , so ergibt sich für den durch diesen Punkt laufenden Zweig der Integralkurve die Darstellung:

 $\overline{7}$ 

 $8\,$ 

13) 
$$
y - y_0 = z_0 \cdot (x - x_0) + \frac{1}{2 \cdot x_0} \cdot g_1 \cdot (z_0 - t_0) \cdot (x - x_0)^2 +
$$

$$
+ \frac{1}{2 \cdot 3 \cdot x_0^2} \cdot (g_1 \cdot (3 g_1 - 2) + 2 g_2 (z_0 - t_0) \cdot (z_0 - t_0) \cdot (x - x_0)^3 + \dots
$$

oder allgemein

14) 
$$
y \rightarrow y_0 = z_0 \cdot (x - x_0) + \frac{1}{(m+1) \cdot x_0^m} \cdot g_m \cdot (z_0 - t_0) \cdot (x - x_0)^{m+1} + \dots
$$

Wenn also der Punkt  $z_0$ ,  $t_0$  nicht auf der Geraden  $z \rightarrow t = 0$  liegt, entsprechen im besondern:

- 1. den Schnittpunkten der Leitkurve L mit der  $t$ -Achse  $(z_0 = 0)$  die Punkte der Integralkurven mit horizontaler Tangente;
- 2. den Punkten von L mit horizontaler Tangente  $(g_1 = 0)$  die auf den Geraden  $y - t_0 x = 0$  gelegenen Wendepunkte der Integralkurven;
- 3. den Wendepunkten von L mit horizontaler Tangente  $(g_1 = 0, g_2 = 0)$ die Punkte mit vierpunktig berührender Tangente usw.

**b.** Für die Umgebung der  $y$ -Achse treten an die Stelle der Entwickelungen 11) und 12) die für große Werte von t gültigen Darstellungen:

15) 
$$
z - z_0 = g_{-1}t^{-1} + g_{-2}t^{-2} + \dots
$$

oder allgemein

16) 
$$
z - z_0 = g_{-m} t^{-m} + g_{-(m+1)} t^{-(m+1)} + \dots
$$

Für den entsprechenden durch einen Punkt  $x_0 = 0$ ,  $y_0$  der y-Achse laufenden Zweig der Integralkurve folgt hieraus die Entwickelung:

17) 
$$
y - y_0 = z_0 \cdot x + \frac{1}{2 \cdot y_0} \cdot g_{-1} \cdot x^2 + \frac{1}{3 \cdot y_0^2} \cdot (g_{-2} - z_0 g_{-1}) \cdot x^3 + \dots,
$$

oder allgemein

18) 
$$
y-y_0=z_0 \cdot x + \frac{1}{(m+1) \cdot y_0^m} \cdot g_{-m} x^{m+1} + \dots
$$

4. An Stelle der in (a) bezeichneten Punkte der Leitkurve L treten also, wenn es sich um das analoge Verhalten der Integralkurven längs der  $y$ -Achse handelt, die in Richtung der  $t$ -Achse unendlich weit liegenden Punkte der Leitkurve, welche eine Gerade  $z - z_0 = 0$  zur m-fach berührenden Tangente haben.

c. Ist andererseits die Gerade  $t - t_0 = 0$  Asymptote der Leitkurve L, so hat man für Werte von t in einem Intervall zwischen  $t_0 - \epsilon'$  und  $t_0 + \epsilon''$ eine Entwickelung:

19) 
$$
z = g_{-1} (t - t_0)^{-1} + g_0 + g_1 (t - t_0) + g_2 (t - t_0)^2 + \dots
$$

beziehungsweise allgemeiner:

20) 
$$
z = g_{-m}(t-t_0)^{-m} + g_{-(m-1)}(t-t_0)^{-(m-1)} + \dots
$$

Für einen entsprechenden Zweig der Integralkurven ergibt sich dann eine Entwickelung von  $x - x_0$  nach ganzen Potenzen von  $y - y_0$ :

21) 
$$
x-x_0=\frac{1}{2x_0}\cdot\frac{1}{g_{-1}}\cdot(y-y_0)^2+\delta_3\cdot(y-y_0)^3+\ldots
$$

und allgemein:

22) 
$$
x-x_0=\frac{1}{(m+1)\cdot x_0^m}\cdot \frac{1}{g_{-m}}\cdot (g-g_0)^{m+1}+\gamma_{m+2}(g-g_0)^{m+2}+\ldots
$$

5. Einem in Richtung der 3-Achse unendlich weit liegenden Punkt der Leitkurve L, welcher die Gerade  $t-t_0=0$  m-fach berührt, entsprechen also Zweige der Integralkurven, welche die Gerade  $y \rightarrow t_0 x = 0$  in Richtung der y-Achse durchsetzen und dort  $m$ -fach berührende Tangenten besitzen.

d. Die Bedingung für die Maxima und Minima des Radiusvektor  $r$  ergibt sich aus der Gleichung:

$$
\frac{d\log r}{dt} = \frac{1+tz}{(z-t)(1+t^2)}.
$$

6. Die Schnitte der Leitkurve mit der Hyperbel

$$
t \, z \, + \, 1 \, = \, 0
$$

entsprechen den Extremis des Radiusvector.

Aus

$$
25) \qquad \qquad \text{sign}\,\frac{d^2\log r}{dt^2} = \text{sign}\left(1 - t^2\,\frac{d^2}{dt}\right)
$$

folgt weiter, daß der Radiusvector einen größten beziehungsweise einen kleinsten Wert erreicht, je nachdem die Richtung, in welcher die Leitkurve die Hyperbel durchsetzt, im Winkelraum  $\alpha$  beziehungsweise  $\beta$  der von Hyperbeltangente und Ordinate gebildeten Winkel  $\sim$  vgl. Figur 3 — liegt. Fig. 3.

Abb. d. math.-phys. Kl. XXVI, 10. Abb..

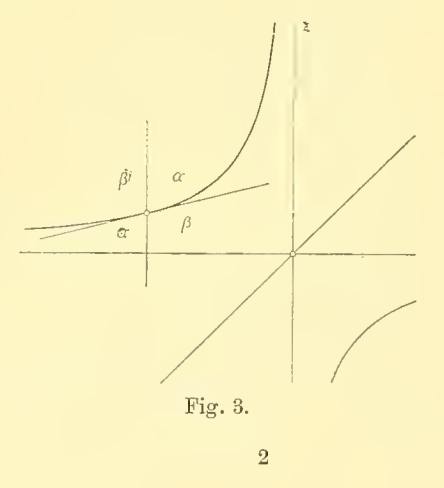

 $9\phantom{.}$ 

B. Die Schnitte der Leitkurve L mit der Geraden  $t-z=0$  und die gleichwertigen Punkte im Unendlichen.

a. Die Formeln 13 und 14 reduzieren sich für  $t_0 = z_0$  auf die Gleichung 26)  $y - y_0 = t_0 (x - x_0)$ 

7. Einem Schnitt der Leitkurve L mit der Geraden  $t - z = 0$  entspricht also die Gerade

$$
y - t_0 x = 0
$$

als Lösung der Differentialgleichung.

Um hier die in der Nähe dieser besonderen Lösung verlaufenden Integral kurven darzustellen, sei  $x_1, y_1\left(\frac{y_1}{x_1}\right) = t_1$  ein im Innern des von den Geraden  $y - (t_0 - \epsilon') x = 0$  und  $y - (t_0 + \epsilon'') x = 0$  gebildeten Winkelraumes liegender Punkt. Dann hat man für den durch diesen Punkt laufenden Zweig der Integralkurven

27) 
$$
y - y_1 = [t_0 + g_1 \cdot (t_1 - t_0) + g_2 \cdot (t_1 - t_0)^2 + \ldots] \cdot (x - x_1) +
$$

$$
+ \frac{1}{2x_1} \cdot [g_1(g_1 - 1) \cdot (t_1 - t_0) + (3 g_1 - 2) g_2 \cdot (t_1 - t_0)^2 + \ldots] \cdot (x - x_1)^2 +
$$

$$
+ \frac{1}{2 \cdot 3 x_1^2} \cdot [g_1(g_1 - 1) (g_1 - 2) \cdot (t_1 - t_0) + \ldots] \cdot (x - x_1)^3 + \ldots
$$

Wir betrachten nunmehr, um den Verlauf der Kurve genauer zu beschreiben, die Krümmung des Kurvenzweiges gegen den Koordinatenanfangspunkt und gegen die Gerade  $y - t_0 x = 0$ . Wir wollen dabei die Krümmung eines Kurvenelements gegen eine Gerade konvex bzw. konkav nennen, wenn sie vom Fußpunkt dieses Elements auf der Geraden aus gesehen konvex oder konkav ist. Dann ergibt sich sofort folgende Unterscheidung:

Eine Kurve ist an einer Stelle  $x_1, y_1 \nvert_{\text{Lonkav}}$  gegen den Nullpunkt gekrümmt, je nachdem

$$
\text{sign}\left[-\left(y - \frac{dy}{dx}x\right) \cdot \frac{d^2y}{dx^2}\right]_{x_1, y_1} = \left\{\frac{}{\hspace{-.6cm}-}
$$

ist. Sie ist an dieser Stelle  $\begin{cases} \text{knowex} \\ \text{konkav} \end{cases}$  gegen die Gerade  $y - t_0 x = 0$  gekrümmt, je nachdem

29) 
$$
\operatorname{sign}\left[ (y-t_0 x) \cdot \left(1 + t_0 \frac{dy}{dx}\right) \cdot \frac{d^2y}{dx^2}\right]_{x_1, y_1} = \left\{ \frac{+}{-} \right\}
$$

ist.

Im vorliegenden Falle wird

30) 
$$
\operatorname{sign}\left[-\left(y-\frac{dy}{dx}x\right)\cdot\frac{d^2y}{dx^2}\right]_{x_1,y_1} = \operatorname{sign}\left[\frac{dz}{dt}\right]_{t_1,z_1} = \operatorname{sign}\left[g_1 + 2 g_2(t_1-t_0) + \frac{1}{2} g_1(t_1-t_0)\right] + 3 g_1(t_1-t_1)^2 + \ldots\right]
$$

und

31) 
$$
\begin{aligned} \text{sign}\left[ (y-t_0x) \cdot \left(1 + t_0 \frac{dy}{dx}\right) \cdot \frac{d^2y}{dx^2} \right]_{x_1, y_1} &= \text{sign}\left[ (t-t_0) \cdot (1+t_0z) \cdot (z-t) \cdot \frac{dz}{dt} \right]_{t_1, z_1} = \\ &= \text{sign}\left[ g_1 (g_1-1) (1+t_0^2) + ((3 g_1-2) g_2 (1+t_0^2) + g_1^2 (g_1-1) t_0) \cdot (t_1-t_0) + \ldots \right] \end{aligned}
$$

Danach sind für das Verhalten der Integralkurven in einem Schnittpunkt der Leitkurve L mit der Geraden  $t-z=0$  drei Hauptfälle zu unterscheiden, für welche die Differentialgleichung

$$
\frac{d(y-t_0x)}{dx} = g_1 \frac{y-t_0x}{x}
$$

die erste Näherung gibt.

$$
7\,\alpha.\qquad \qquad g_1 < 0.
$$

Unendlich viele Zweige der Integralkurven verlaufen zu beiden Seiten der Geraden  $y - t_0 x = 0$  ins Unendliche und kehren dabei dem Nullpunkt und der Geraden die konvexe Seite zu. Vgl. Figur 4.

#### **7** $\beta$ .  $g_1 - 1 < 0 < g_1$ .

Unendlich viele Zweige der Integralkurven verlaufen zu beiden Seiten der Geraden  $y - t_0 x = 0$  ins Unendliche und kehren dabei dem Nullpunkt und der Geraden die konkave Seite zu. Vgl. Figur 5.

#### **7**  $\gamma$ .  $g_1 > 1$ .

Unendlich viele Zweige der Integralkurven münden zu beiden Seiten und in Richtung der Geraden  $y \rightarrow t_0 x = 0$  in den Nullpunkt ein und kehren dabei dem Nullpunkt die konkave, der Geraden die konvexe Seite zu. Vgl. Figur 6.

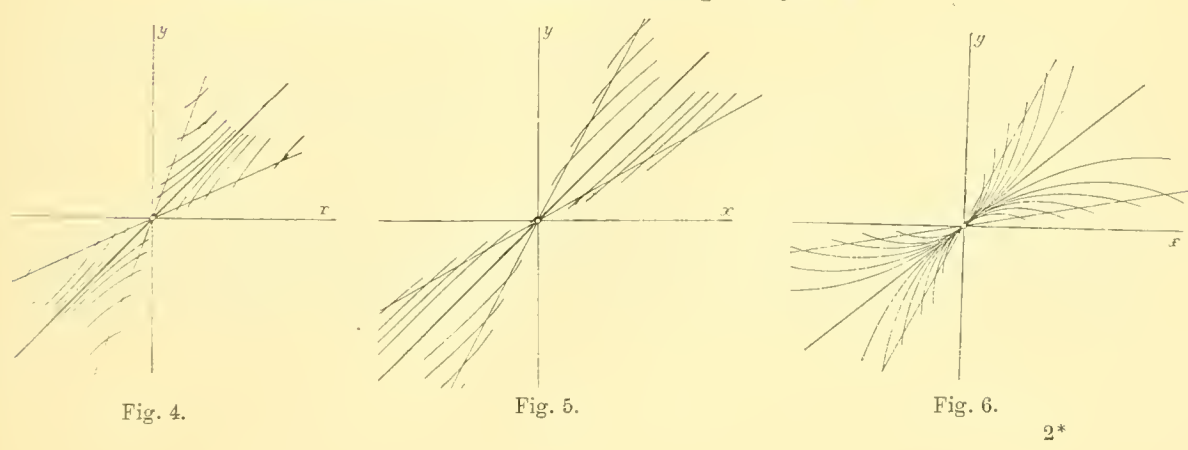

Es mag in diesen FälleD, um eine kurze Bezeichnung zu haben, von einem  $n,$ hyperbolischen" (a), "parabolischen" ( $\beta$ ) bzw. "elliptischen" ( $\gamma$ ) Verlauf der benachbarten Integralkurven zu dem einen Integral  $y - t_0 x = 0$ gesprochen werden, obwohl die Analogie nur eine teilweise ist. \*)

An dem Verlauf der Leitkurve L in der tz- Ebene sind diese drei Fälle sofort dadurch zu unterscheiden, daß die Leitkurve — vgl. Figur <sup>7</sup> — die Gerade  $t - z = 0$  in den Fällen  $\alpha$ ,  $\beta$ ,  $\gamma$  beziehungsweise innerhalb der Winkelräume  $\alpha$ ,  $\beta$ ,  $\gamma$  durchsetzt.

8. Übergangsfälle ergeben sich, wenn die Kurve L eine der Grenzgeraden  $z - t_0 = 0$ ,  $t - z = 0$ ,  $t - t_0 = 0$  berührt.

Im ersteren Falle,  $g_1 = 0$ , durchsetzt die Kurve L den Winkelraum  $\alpha$ und den Winkelraum  $\beta$ . Erste Näherungsdifferentialgleichung ist die Gleichung:

33) 
$$
\frac{d(y-t_0 x)}{dx} = g_2 \frac{(y-t_0 x)^2}{x^2}.
$$

Für die Bestimmung der Krümmung der Integralkurven sowohl gegen den Nullpunkt, wie gegen die Gerade  $y \rightarrow t_0 x = 0$ , ist nach Formel 30 und 31: 34)  $sign [g_2(t_1-t_0)]$ 

entscheidend und ergibt auf der einen Seite der Geraden "hyperbolischen" auf der andern "parabolischen" Verlauf der Integralkurven. Vgl. Figur 8.

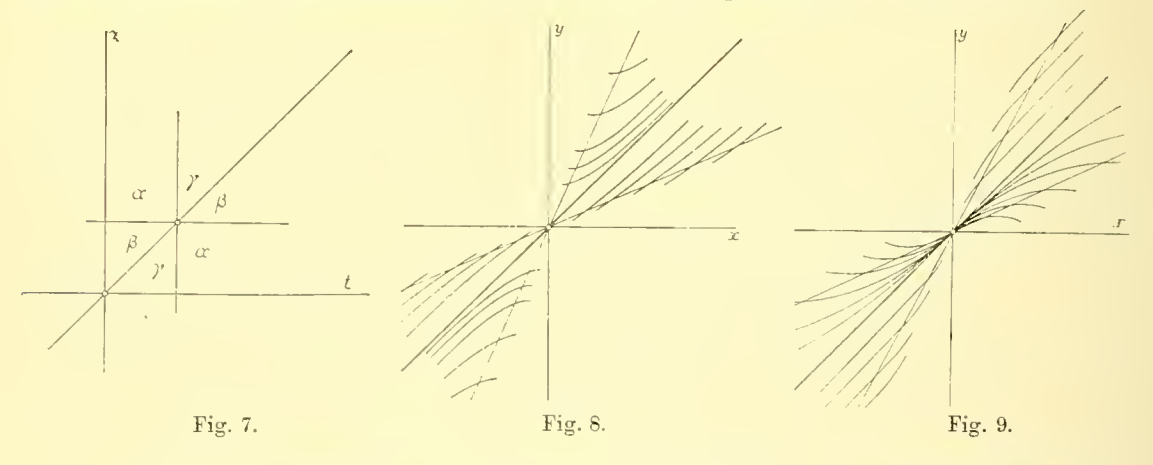

Im zweiten Falle,  $g_1 = 1$ , durchsetzt die Kurve  $L$  die Winkelräume  $\beta$ und y. Für die genäherte Integration ist die Differentialgleichung

35) 
$$
\frac{d(y-t_0 x)}{dx} = \frac{y-t_0 x}{x} + g_2 \frac{(y-t_0 x)^2}{x^2}
$$

<sup>&</sup>lt;sup>1</sup>) So ist die Gerade  $y-t_0$   $x=0$  bei "hyperbolischem Verlauf" der Nachbarkurveu im allgemeinen keineswegs Asymptote dieser Zweige; "parabolisch" zur Geraden  $y-t_0 x = 0$  verlaufende Kurvenzüge brauchen nicht die unendlich ferne Gerade zur Tangente zu haben, ganz abgesehen davon, daß das Wort "elliptisch" hier nur den im Endlichen verlaufenden Kurvenzweig andeutet.

heranzuziehen. Entscheidend für die Krümmung der Integralkurven gegen den Nullpunkt bzw. gegen die Gerade  $y - t_0 x = 0$  ist

$$
36) \qquad \qquad \text{sign}\left[g_1\right] = +,\ \text{bzw. sign}\left[g_2\left(t_1 - t_0\right)\right],
$$

so daß hier auf der einen Seite der Geraden  $y - t_0 x = 0$  die Kurven parabolisch, auf der andern elliptisch verlaufen. Vgl. Figur 9.

Der dritte Fall,  $g_1 = \infty$ , Berührung der Kurve L mit der Vertikalen  $t - t_0 = 0$  entspricht einer Verzweigung von z als Funktion von t. (Seite 18.)

9. Von hier ab entsteht die Reihe der Fälle

$$
g_1=g_2=\ldots\ g_{m-1}=0
$$

beziehungsweise

38) 
$$
g_1 = 1, g_2 = \ldots = g_{m-1} = 0,
$$

in welchen die Leitkurve die Gerade  $z = t_0$  beziehungsweise die Gerade  $t \rightarrow z = 0$  in höherer Ordnung berührt.

Für sie sind charakteristisch, im ersten Falle

$$
39) \qquad \qquad \text{sign}\left[g_m \cdot (t - t_0)^m\right]
$$

und im zweiten Falle

40) 
$$
\operatorname{sign}[g_1] = + \text{ und sign}[g_m \cdot (t)]
$$

wo sich dann die Integralkurven in der Nähe der Lösung  $y-t_0 x=0$ den oben geschilderten Haupttypen beziehungsweise den Übergangsformen analog verhalten, je nachdem m gerade oder ungerade ist.

 $\cdot$   $(t \rightarrow t_0)^m$ ]

**b**. Verläuft die Leitkurve L in beliebiger Richtung  $g_i$  ins Unendliche, so gilt für größer und größer werdende Werte von  $t$  die Entwickelung:

41) 
$$
z = g_1 t + g_0 + g_{-1} t^{-1} + g_{-2} t^{-2} + \dots
$$

oder, wenn man  $z' = \frac{1}{z}$ ,  $t' = \frac{1}{t}$  einführt:

42) 
$$
z' = \frac{1}{g_1}t' - \frac{g_0}{g_1^2}t'^2 + \frac{g_0^2 - g_1g_{-1}}{g_1^2}t'^3 - \frac{g_0^3 - 2g_1g_0g_{-1} + g_1^2g_{-2}}{g_1^4}t'^4 + \cdots
$$

10. Einem in beliebiger Richtung unendlich weit liegenden Punkt der Leitkurve  $L$  entspricht daher die  $y$ -Achse als Lösung der Differentialgleichung.

Für die durch den Punkt  $x_1, y_1$  in der Nähe der y-Achse laufende Integralkurve folgt, Formel 27 analog:

43) 
$$
x - x_1 = \left[\frac{1}{g_1} \cdot t_1 - \frac{g_0}{g_1^2} \cdot t_1'^2 + \dots\right] \cdot (y - y_1) +
$$

$$
+ \frac{1}{2y_1} \cdot \left[\frac{1}{g_1} \left(\frac{1}{g_1} - 1\right) \cdot t_1 - \left(3\frac{1}{g_1} - 2\right) \frac{g_0}{g_1^2} t_1'^2 + \dots\right] \cdot (y - y_1)^2 + \dots
$$

Die Fälle  $\alpha$ ,  $\beta$ ,  $\gamma$  ergeben sich aus den Formel 30 und 31 analogen Vorzeichenbestimmungen, im allgemeinen also, d. h. für  $\frac{1}{g_1} \neq 0$  und  $\frac{1}{g_1} \neq 1$ , aus den für die Richtung der Asymptote der Leitkurve L entscheidenden In tervallen :

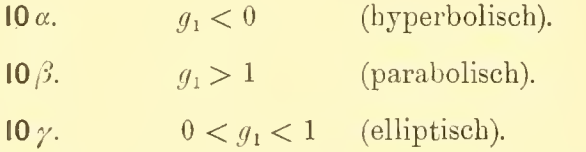

Der spezielle Wert  $g_i = 1$  führt (vgl. No. 8) zu einem Übergangstypus, bei welchem die der y-Achse benachbarten Zweige der Integralkurven sich auf der einen Seite "parabolisch", auf der andern "elliptisch" anschließen. Vergleiche hiezu Beispiel 2 des § 4, Figur 14.

II. Den in No. 8 bezeichneten Fällen, in welchen die in der Nachbarschaft der Lösung  $y \rightarrow t_0 x = 0$  verlaufenden Integralkurven sich in höherem Grade der Richtung dieser Gerade anschließen, entsprechen für die  $y$ -Achse als Lösung Leitkurven  $L$ , welche die unendlich weite Gerade in Richtung der z-Achse  $(m-1)$  fach berühren.

Man hat hier als Verallgemeinerung der Formel 41 eine Entwickelung nach fallenden Potenzen von <sup>t</sup>

44) 
$$
z = g_m t^m + g_{m-1} t^{m-1} + \ldots + g_1 t + g_0 + g_{-1} t^{-1} + \ldots
$$

Für den Verlauf der Integralkurven in der Umgebung der y-Achse hat man hier, Formel 43 analog:

45) 
$$
x - x_1 = \left[\frac{1}{g_m} t_1^{'m} - \frac{g_{m-1}}{g_m^2} t_1^{'m+1} + \dots\right] \cdot (y - y_1) +
$$

$$
+ \frac{1}{2} \left[ -\frac{m}{y_1 \cdot g_m} t_1^{'m} + \frac{g_{m-1}}{y_1 \cdot g_m^2} t_1^{'m+1} + \dots \right] \cdot (y - y_1)^2 + \dots
$$

Setzen wir  $m = 2$ , so folgt aus

46) 
$$
z = g_2 t^2 + g_1 t + g_0 + \ldots
$$

der zweite der zu No. 10 gehörigen Übergangsfälle: die der y-Achse benachbarten Integralkurven nähern sich dieser Geraden auf der einen Seite "hyperbolisch", auf der anderen Seite "parabolisch". Vergleiche hiezu das Beispiel No. <sup>3</sup> des § 4, Figur 16.

#### § 3. Beziehung zwischen der Leitkurve und den Integralkurven.

#### II. Punkte der Leitkurve  $L$ , in welchen  $z$  als Funktion von  $t$ verzweigt ist.

#### A. Singuläre Stellen der Leitkurve  $L$  in allgemeiner Lage.

a. Wenn an einer im Endlichen gelegenen Stelle  $t_0$ ,  $z_0$ ,  $t_0 \neq z_0$ , der  $tz$ -Ebene  $\lambda$  Zweige der Leitkurve im Zyklus zusammenhängen, so läßt sich innerhalb eines Bereiches zwischen  $t_0 \rightarrow \varepsilon'$  und  $t_0 + \varepsilon''$  z nach positiven Potenzen von  $t-t_0$  entwickeln in der Form:

47) 
$$
z - z_0 = g_{\frac{1}{\lambda}} \cdot (t - t_0)^{\frac{\kappa}{\lambda}} + g_{\frac{\kappa+1}{\lambda}} \cdot (t - t_0)^{\frac{\kappa+1}{\lambda}} + \ldots
$$

Tangente von L im Punkte  $t_0$ ,  $z_0$  ist dabei

für  $z < \lambda$  die vertikale Gerade  $t-t_0 = 0$ ,

für 
$$
z = \lambda
$$
 die Gerade  $(z - z_0) - g_1(t - t_0) = 0$ ,

für  $z > \lambda$  die horizontale Gerade  $z - z_0 = 0$ .

Bringt man die zugehörige Differentialgleichung in die Form

48) 
$$
\frac{d(y-t_0x)}{dx} = (z_0-t_0) + \gamma_{\frac{x}{\lambda}}(y-t_0x)^{\frac{x}{\lambda}} + \gamma_{\frac{x+1}{\lambda}}(y-t_0x)^{\frac{x+1}{\lambda}} + \ldots
$$

wo die

$$
\gamma_\mu=\frac{g_\mu}{x^\mu}
$$

für die Umgebung jeder Stelle  $x_0 \neq 0$  den Charakter ganzer Funktionen von  $(x - x_0)$  besitzen, deren erste  $\gamma_{\frac{1}{2}}$  für  $x_0$ ,  $y_0$  nicht identisch verschwindet, so T. ergibt sich für die durch den Punkt  $x_0$ ,  $y_0$  laufende Integralkurve die folgende Entwickelung

$$
49)^{-}
$$

49) 
$$
y - y_0 = z_0 (x - x_0) + \frac{\lambda}{x + \lambda} \cdot \frac{1}{x^{\frac{2}{\lambda}}} \cdot \frac{g_0}{x^{\frac{2}{\lambda}}} (z_0 - t_0)^{\frac{x}{\lambda}} \cdot (x - x_0)^{\frac{x + \lambda}{\lambda}} + \dots
$$

- 12. Dadurch sind die längs der Geraden  $y t_0 x = 0$ , als Zweig der Diskriminantenkurve liegenden singulären Stellen der Integralkurven charakterisiert. Im einfachsten Falle,  $\lambda = 2$ ,  $z = 1$  entsprechen den Punkten  $t_0$ ,  $z_0$  der Leitkurve mit vertikaler Tangente die auf der Geraden  $y - t_0 x = 0$  liegenden Spitzen der Integralkurven. Die Spitzentangente ist die Gerade  $(y - y_0) - z_0 (x - x_0) = 0$ .
- **b.** Legt man für große Werte von  $t$  eine Reihenentwickelung:

50) 
$$
z - z_0 = g_{-\frac{2}{\lambda}} t^{-\frac{2}{\lambda}} + g_{-\frac{2}{\lambda}} t^{-\frac{2+1}{\lambda}} + \dots
$$

zu Grunde, so folgt hiermit für den entsprechenden, durch einen Punkt  $x_0 = 0$ ,  $y_{_0}$  der  $y$ -Achse gehende Zweig der Integralkurve die Darstellung:

51) 
$$
y-y_0 = z_0 x + \frac{\lambda}{\alpha+\lambda} \cdot g_{-\frac{\alpha}{\lambda}} \cdot \frac{1}{y_0^{\frac{\alpha}{\lambda}}} \cdot x^{\frac{\alpha+\lambda}{\lambda}} + \dots
$$

13. Die y-Achse ergibt sich also als Zweig der Diskriminantenkurve, wenn die Leitkurve L im Unendlichen einen singulären Punkt mit  $z - z_0 = 0$  als Tangente besitzt.

Im einfachsten Fall  $z_0 = 0$ ,  $\lambda = 2$ ,  $z = 1$  ist die y-Achse Ort der Spitzen der Integralkurven mit horizontaler Tangente.

c. Besitzt andererseits die Leitkurve  $L$  im Unendlichen einen singulären Punkt mit  $t - t_0 = 0$  als Tangente, so hat man im Bereich der Werte von  $t_0 - \epsilon'$  bis  $t_0 + \epsilon''$  eine Entwickelung:

52) 
$$
z = g_{-\frac{x}{\lambda}}(t - t_0)^{-\frac{x}{\lambda}} + g_{-\frac{x-1}{\lambda}}(t - t_0)^{-\frac{x-1}{\lambda}} + \ldots + g_0 + g_{\frac{1}{\lambda}}(t - t_0)^{\frac{1}{\lambda}} + \ldots
$$

14. Auf der Geraden  $y - t_0 x = 0$  liegen dann singuläre Punkte der Integralkurven vom Charakter der dort gültigen Entwickelung

53) 
$$
y-y_0=\left(\frac{\varkappa+\lambda}{\lambda}\cdot g_{-\frac{\varkappa}{\lambda}}\right)^{\frac{\lambda}{\varkappa+\lambda}}\cdot x_0^{\frac{\varkappa}{\varkappa+\lambda}}\cdot (x-x_0)^{\frac{\lambda}{\varkappa+\lambda}}+\ldots
$$

deren Tangentenrichtung parallel der y-Achse läuft.

Einfachstes Beispiel ist hier  $z = 1$ ,  $\lambda = 2$ . Die Leitkurve hat im Unendlichen einen Wendepunkt mit  $t - t_0 = 0$  als Wendetangente. Die Integralkurven haben auf der Geraden  $y - t_0 x = 0$  Spitzen mit vertikaler Tangente.

d. Einem Doppelpunkt  $z_0$ ,  $t_0$  der Leitkurve entsprechen zwei völlig getrennte Entwickelungen für die beiden sich durchsetzenden Zweige.

15. Dem entspricht, daß sich in der Umgebung der Geraden  $y-t_0 x=0$ zwei getrennte Systeme von Integralkurven übereinanderlagern, so zwar, daß längs dieser Geraden je die Zweige des einen und andern Systems in der Richtung  $z_0$  sich berühren.

Analoges tritt für mehrfache Punkte der Leitkurve ein. "Wir kommen auf diese Fälle noch in den Untersuchungen des § 7 zurück.

#### B. Singuläre Stellen der Leitkurve L auf der Geraden  $t - s = 0$  und die gleichwertigen Stellen im Unendlichen.

a. Für  $z_0 = t_0$  geht die Differentialgleichung 48 über in

54) 
$$
\frac{d (y-t_0 x)}{dx} = \gamma_{\frac{x}{\lambda}} (y-t_0 x)^{\frac{x}{\lambda}} + \gamma_{\frac{x+1}{\lambda}} (y-t_0 x)^{\frac{x+1}{\lambda}} + \dots
$$

16. Einer auf der Geraden  $t - z = 0$  gelegenen singulären Stelle der Leitkurve L vom Charakter

55) 
$$
z-t_0 = g_{\frac{1}{2}} \cdot (t-t_0)^{\frac{2}{\lambda}} + g_{\frac{1}{2}} \cdot (t-t_0)^{\frac{2+1}{\lambda}} + \ldots
$$

entspricht daher<sup>1</sup>) die Gerade  $y - t_0 x = 0$  als singuläre Lösung der Differentialgleichung; und zwar erhält man

für  $z < \lambda$  eine singuläre Lösung erster Art (Einhüllende der Integralkurven),

für  $z \geq \lambda$  eine singuläre Lösung zweiter Art (Grenzkurve der Integralkurven).

Im ersteren Falle hat man für den durch den Punkt  $x_{_0},\ y_{_0}$  gehenden Zweig der Integralkurven die Entwickelung:

56) 
$$
y-y_0=t_0\cdot(x-x_0)+\left(\frac{\lambda-x}{\lambda}\right)^{\frac{\lambda}{\lambda-x}}\cdot\frac{1}{x_0^{\frac{x}{\lambda-x}}}\cdot\frac{\lambda}{\frac{x}{\lambda}}\cdot(x-x_0)^{\frac{\lambda}{\lambda-x}}+\ldots
$$

Der durch Gleichung 55 gegebenen Singularität der Leitkurve L, bei welcher diese die Gerade  $t - t_0 = 0$  in der durch  $\frac{\lambda}{\alpha}$  charakterisierten Ordnung (gleich der größten in  $\frac{\lambda}{\epsilon}$  enthaltenen ganzen Zahl, beziehungsweise, falls  $\frac{\lambda}{\epsilon}$ 

<sup>&#</sup>x27;) Vergleiche Hamburger a. a. 0. S. 216 u. ff., sowie meine schon erwähnte Abhandlung über singulare Lösungen, Band 25 der Abh. der Münchner Akad. d. W. Seite <sup>11</sup> u. ff.

Abb.. d. math.-phys. Kl. XXVI, 10. Abh. <sup>3</sup>

selbst ganzzahlig, gleich  $\frac{\lambda}{z} - 1$ ) berührt, entspricht eine Berührung der Integralkurven mit der singulären Lösung  $y - t_0 x = 0$  von der durch  $\frac{\lambda}{\lambda - x}$  gegebenen Ordnung.

Im Falle der singulären Lösungen erster Art verliert also der allgemeine Satz, daß die Integralkurven in der Umgebung einer Geraden als Lösung ent weder in den Nullpunkt oder in den unendlich weiten Punkt dieser Geraden einmünden, seine Gültigkeit.

17. Für  $z = 1$ ,  $\lambda = 2$  hat man den einfachsten Fall: Einem Schnittpunkt der Geraden  $t - z = 0$  mit der Leitkurve L, in welchem die Tangente parallel zur ^-Achse läuft, entspricht die Gerade  $y - t_0 x = 0$  als gewöhnliche Umhüllungskurve der Integralkurven.

Das Entstehen dieser Umhüllungskurve im Grenzübergang durch Zusammenfallen der Geraden  $y - (t_0 + \epsilon)x = 0$  als eines Spitzenortes mit der Geraden  $y - t_0 x = 0$  als einer Integralkurve ist nicht ohne Interesse und mag durch die schematischen Figuren Fig. 10, 11, 12 angedeutet sein, die sich jeweils auf die Leitkurve  $L$  in der  $tz$ -Ebene und das entsprechende Bild in der  $xy$ -Ebene beziehen.

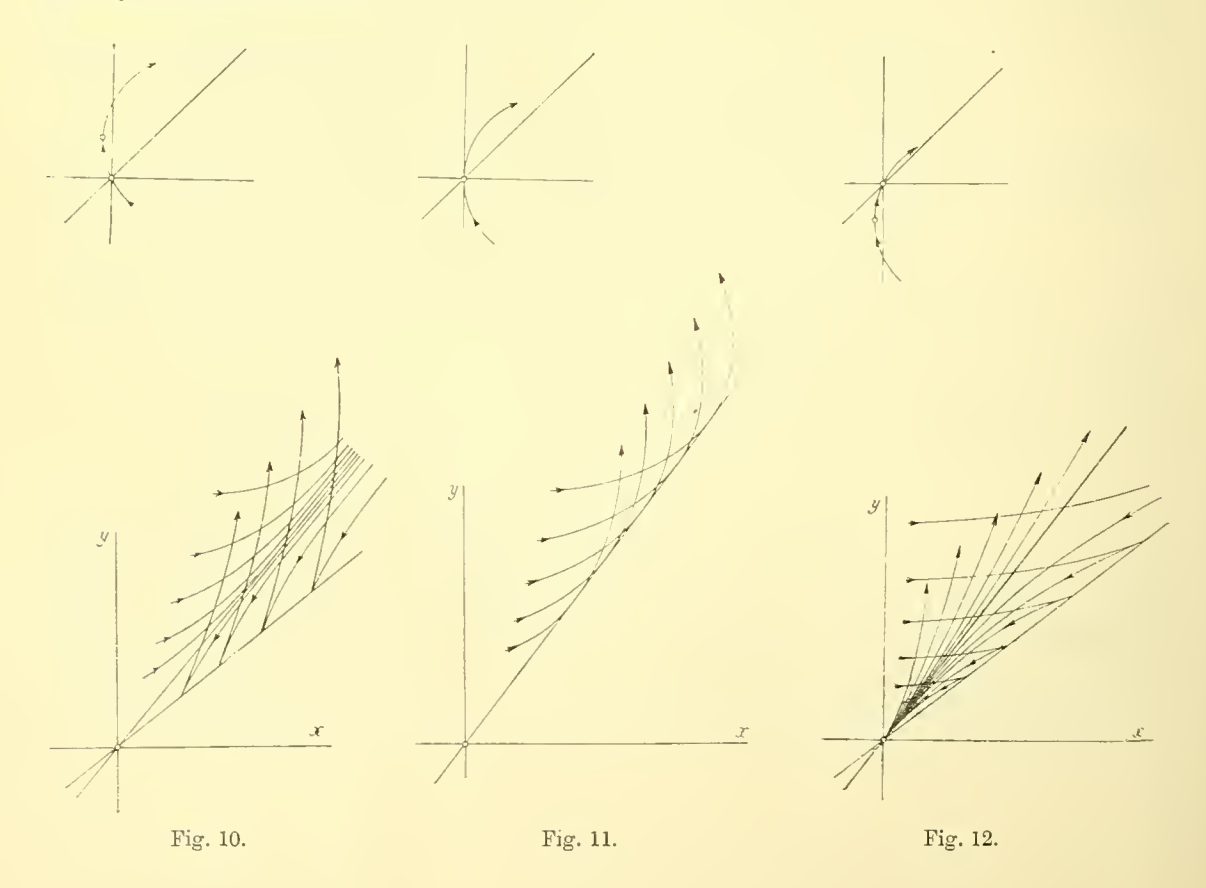

Ist dagegen  $z \geq \lambda$ , so geht durch die Punkte der Geraden  $y - t_0 x = 0$ im benachbarten Gebiet des singulären Punktes der Leitkurve keine weitere Integralkurve als die singulare Gerade (Grenzkurve) selbst hindurch und diese ist zugleich ein partikuläres Integral.

Für den Verlauf der dieser Grenzkurve benachbarten Zweige der weiteren Integralkurven kann man die den Ausführungen der No. <sup>7</sup> (Seite 10) analogen typischen Unterscheidungen aufstellen. Sei zu dem Ende  $t_1$ ,  $z_1$  ein Nachbarpunkt des singulären Punktes  $t_0$ ,  $z_0 = t_0$ , in welchem die Leitkurve sich regulär verhält, so ergibt sich aus (55) für einen in der Umgebung von  $t_1$ ,  $z_1$ gelegenen Punkt  $t, z$  (wobei  $| t - t_1 | < | t_1 - t_0 |$ ) die Entwickelung:

57) 
$$
z-t_0 = (t_1-t_0)^{\frac{3}{2}} \cdot \left(g_{\frac{1}{\lambda}}+g_{\frac{1}{\lambda}} \cdot (t_1-t_0)^{\frac{1}{\lambda}}+g_{\frac{1}{\lambda}} \cdot (t_1-t_0)^{\frac{2}{\lambda}}+\ldots\right)+
$$

$$
+(t_1-t_0)^{\frac{z}{2}}\cdot\left(\frac{z}{\lambda}\cdot g_{\frac{z}{\lambda}}+\frac{z+1}{\lambda}\cdot g_{\frac{z+1}{\lambda}}\cdot(t_1-t_0)^{\frac{1}{2}}+\frac{z+2}{\lambda}\cdot g_{\frac{z+2}{\lambda}}(t_1-t_0)^{\frac{2}{\lambda}}+\ldots\right)\cdot\left(\frac{t-t_1}{t_1-t_0}\right)++ (t_1-t_0)^{\frac{z}{\lambda}}\cdot\left(\frac{\frac{z}{\lambda}\cdot\left(\frac{z}{\lambda}-1\right)}{1\cdot 2}\cdot g_{\frac{z}{\lambda}}+\frac{\frac{z+1}{\lambda}\cdot\left(\frac{z+1}{\lambda}-1\right)}{1\cdot 2}\cdot g_{\frac{z+1}{\lambda}}(t_1-t_0)^{\frac{1}{\lambda}}+\ldots\right)\cdot\left(\frac{t-t_1}{t_1-t_0}\right)^2+\ldots
$$

Für die in No. <sup>7</sup> (Seite 10) getroffenen Unterscheidungen der Krümmung der Integralkurve gegen die singuläre Gerade  $y - t_0 x = 0$  und gegen den Nullpunkt ergeben sich demnach, da wir stets  $g_*$  als von Null verschieden  $\overline{\lambda}$ voraussetzen können, den Formeln (30) und (31) entsprechend als maßgebend

58) 
$$
\operatorname{sign}\left[g_{\frac{\alpha}{\lambda}}\cdot(t_1-t_0)^{\frac{\alpha-2}{\lambda}}\right]
$$

und

59) 
$$
\operatorname{sign}\left[-g_{\frac{\varkappa}{\lambda}}\cdot(t_1-t_0)^{\frac{\varkappa+2}{\lambda}}\right].
$$

Naturgemäß ist der Fall  $z = \lambda$  ausgezeichnet. In diesem Falle ist die Richtung der Tangente im singulären Punkt der Leitkurve L durch die Konstante  $g_z = g_1$  bestimmt, der Gleichung

60) 
$$
z = t_0 + g_1(t - t_0) + g_{\frac{\lambda+1}{\lambda}}(t - t_0)^{\frac{\lambda+1}{\lambda}} + \cdots
$$

entsprechend. Die Formeln (30) und (31) werden hier

61) 
$$
\operatorname{sign}[g_1] \quad \text{und} \quad \operatorname{sign}[g_1 \cdot (g_1-1)],
$$

 $3*$ 

während sie sich für  $z > \lambda$ , wo dann die horizontale Gerade  $z = t_0$  Tangente im singulären Punkt der Leitkurve ist, auf

62) 
$$
\operatorname{sign} \left[ g_{\frac{\mathbf{z}}{2}} \cdot (t_1 - t_0)^{\frac{\mathbf{z}-\lambda}{\lambda}} \right]
$$
 and  $\operatorname{sign} \left[ -g_{\frac{\mathbf{z}}{2}} \cdot (t_1 - t_0)^{\frac{\mathbf{z}+\lambda}{\lambda}} \right]$   
reduzieren.

reduzieren.

18. Für den einfachsten Fall  $z = 2$ ,  $\lambda = 2$  ergibt sich:

Einer auf der Geraden  $t - z = 0$  liegenden Spitze der Leitkurve L

63) 
$$
z = t_0 + g_1(t - t_0) + g_{\frac{3}{2}}(t - t_0)^{\frac{3}{2}} + \ldots
$$

entspricht die Gerade  $y \rightarrow t_0 x = 0$  als singuläre Lösung zweiter Art, so zwar, daß der in No. <sup>7</sup> gegebenen Unterscheidung gemäß, die beiden Systeme von Kurvenzweigen, welche sich von einer Seite her der Grenzgeraden nähern, "hyperbolisch", beziehungsweise "parabolisch", beziehungsweise "elliptisch" verlaufen, je nachdem die Spitzentangente im Winkelraum  $\alpha$ , beziehungsweise  $\beta$ , beziehungsweise  $\gamma$  (Figur 7) gelegen ist.

19. Übergangsfälle treten ein für  $g_1 = 0$  beziehungsweise  $g_1 = 1$ . (Vergleiche Beispiel 11, Figur 30 und 31.)

Der dem Grenzwerte  $g_1 = \infty$  entsprechende Übergangsfall einer Spitze mit vertikaler Tangente ist in den oben behandelten Fällen  $z < \lambda$  (Formel 55 und 56) einbegriffen und entspricht für  $z=2$ ,  $\lambda=3$  einer singulären Lösung erster Art, bei welcher die singuläre Gerade  $y \rightarrow t_0 x = 0$  von den Integralkurven in Wendepunkten durchsetzt wird.

**b.** Besitzt die Leitkurve  $L$  im Unendlichen einen singulären Punkt, so gilt für große Werte von  $t$  eine Entwickelung:

64) 
$$
z = g_{\frac{z}{\lambda}}t^{\frac{z}{\lambda}} + g_{\frac{z-1}{\lambda}}t^{-\frac{z-1}{\lambda}} + \ldots + g_{\frac{1}{\lambda}}t^{\frac{1}{\lambda}} + g_{0} + g_{-\frac{1}{\lambda}}t^{-\frac{1}{\lambda}} + \ldots
$$

Der singuläre Punkt liegt unendlich weit in Richtung der Geraden  $t=0$ , beziehungsweise  $z - g_1 t = 0$ , beziehungsweise  $z = 0$ , je nachdem  $z > \lambda$ , bezw.  $z = \lambda$ , bezw.  $z < \lambda$  ist.

Setzen wir  $z = \frac{1}{z'}$ ,  $t = \frac{1}{t'}$ , so ergibt sich die Gleichung

65) 
$$
z' = \frac{1}{g_z} t^{\frac{z}{\lambda}} - \frac{\frac{g_{z-1}}{\lambda}}{\frac{g_z^2}{\lambda}} \cdot t^{\frac{z+1}{\lambda}} + \dots,
$$

die der Gleichung 55 für  $t_0 = 0$  unmittelbar entspricht, wenn wir x und y vertauschen. Es ergibt sich daher:

20. Der durch Gleichung 64 gekennzeichneten Singularität entspricht im Falle  $z < \lambda$  die y-Achse als singuläre Lösung erster Art (Umhüllungskurve); im Falle  $z \geq \lambda$  ist die y-Achse singulare Lösung zweiter Art (Grenzkurve).

Einfachste Fälle sind im ersten Falle  $z = 1$ ,  $\lambda = 2$ , also:

66) 
$$
z = g_{\frac{1}{2}} t^{\frac{1}{2}} + g_0 + g_{-\frac{1}{2}} t^{-\frac{1}{2}} + \ldots
$$

Die Leitkurve L verläuft parabolisch in der Richtung der Geraden  $z = 0$  ins Unendliche. Die  $y$ -Achse wird von den Kurven des Integralsystems einfach berührt.

Im zweiten Falle hat man für  $z=2, \lambda=2$ 

67) 
$$
z = g_1 t + g_{\frac{1}{2}} t^{\frac{1}{2}} + g_0 + g_{-\frac{1}{2}} t^{-\frac{1}{2}} + \ldots
$$

Die Leitkurve verläuft parabolisch in der Richtung der Geraden  $z \rightarrow g_1 t = 0$ ins Unendliche. In der  $xy$ -Ebene verlaufen die der Grenzkurve benachbarten Zweige der Integralkurven den Ausführungen in No. 10 entsprechend hyperbolisch, elliptisch, beziehungsweise parabolisch zur *y*-Achse, je nachdem  $g_1 < 0$ ,  $0 < g_1 < 1$ ,  $g_1 > 1$  ist.

#### § 4. Typische Beispiele.

Es seien nun die aus den vorstehenden Erörterungen sich ergebenden einfachsten Beispiele kurz besprochen.

I.

I. Wir beginnen der Vollständigkeit halber mit der Gleichung:

$$
68)
$$

68) 
$$
x \frac{dy}{dx} - g_1 y = 0, \qquad y = c x^{g_1}.
$$

Die Gerade

$$
(69) \t z = g_1 t
$$

der tz -Ebene kennzeichnet hier gemäß den Ausführungen in No. <sup>7</sup> und No. 10 den Verlauf der Integralkurven gegen die  $x$ -Achse als "hyperbolisch", beziehungsweise "parabolisch", beziehungsweise "elliptisch", je nachdem  $\alpha$ )  $g_1 < 0$ ,  $\beta$ )  $0 < g_1 < 1$ ,  $\gamma$ )  $g_1 > 1$ . Gegen die y-Achse verlaufen die Integralkurven beziehungsweise hyperbolisch, elliptisch, parabolisch.

Für die in No. 7, <sup>9</sup> und 10 erwähnten Übergangsformen seien folgende Beispiele  $(2-5)$  angeführt:

2. Der Differentialgleichung

$$
x\frac{dy}{dx} - (x+y) = 0 \qquad x = c \cdot e^{\frac{y}{x}}
$$

entspricht die Gerade

(71) 
$$
z = 1 + t
$$
;  $(g_i = 1)$ 

dem unendlich weiten Punkt dieser Geraden entspricht die y-Achse als Lösung der Differentialgleichung. Ihr nähern sich die Zweige der Integralkurven auf der einen Seite parabolisch, auf der andern elliptisch  $(\beta, \gamma)$ . Vergleiche Figuren 13 und 14.

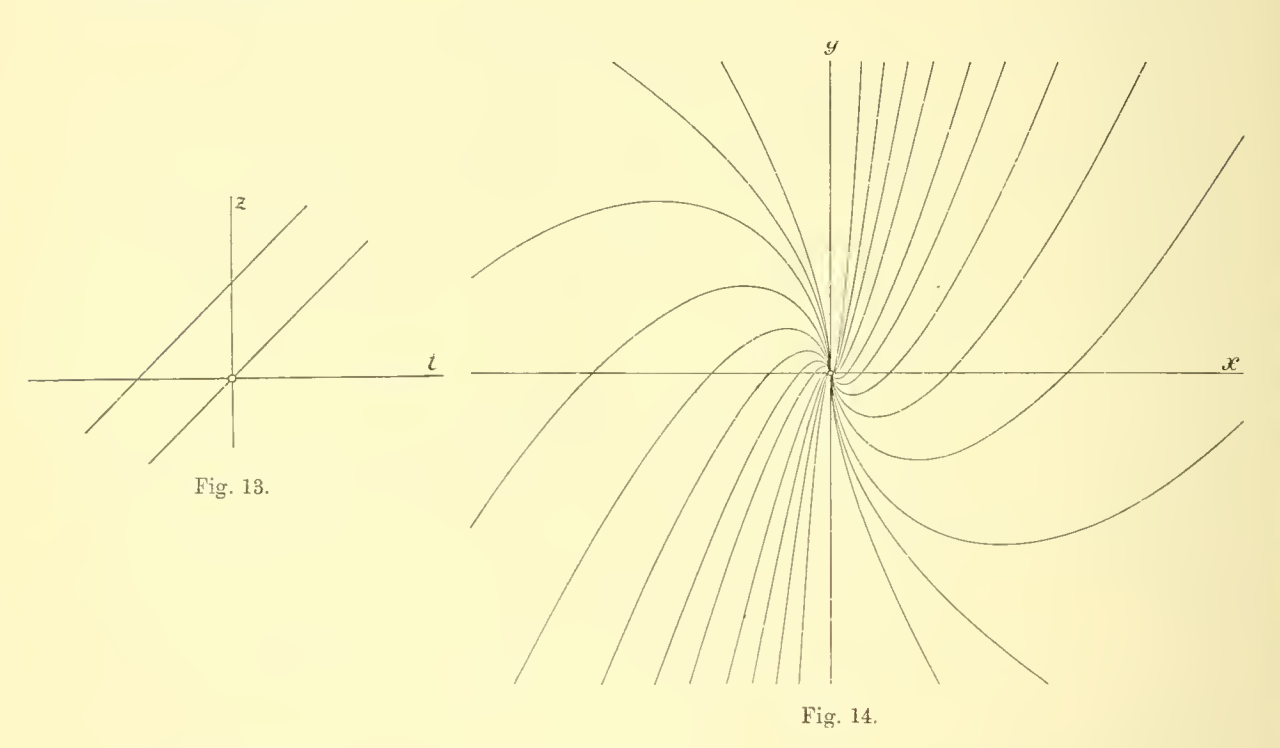

#### 3. Hat man

72) 
$$
x^{2} \frac{dy}{dx} - y (y + x) = 0 \qquad x \cdot e^{\frac{x}{y}} = c,
$$

so ist

$$
z = t + t^2.
$$

Dem Berührungspunkt dieser Parabel mit der Geraden  $z - t = 0$  entspricht in der xy- Ebene die x -Achse als Lösung der Differentialgleichung. Die Integralkurven nähern sich dieser Achse von der einen Seite parabolisch, von der andern elliptisch  $(\beta, \gamma)$ . Dem unendlich fernen Punkt der Parabel in Richtung der z-Achse entspricht die y-Achse als Lösung der Differentialgleichung vom Übergangstypus  $(\alpha, \beta)$ . Vgl. Fig. 15 und 16.

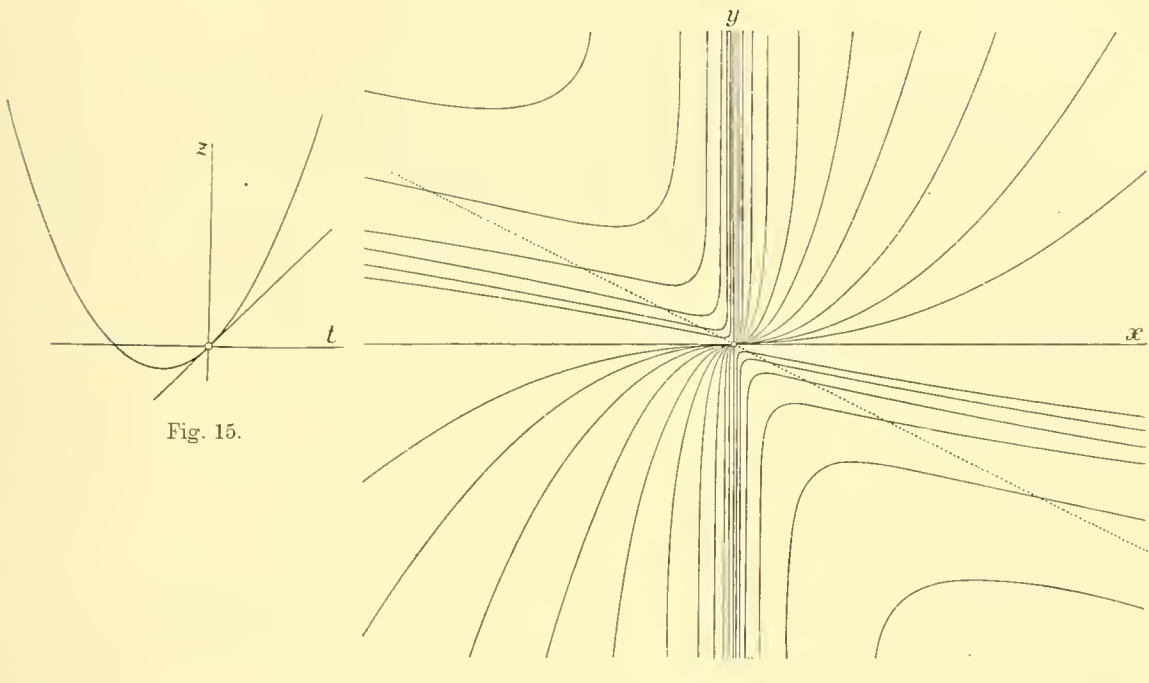

Fis. 16.

4. Die Differentialgleichung

$$
x^2 \frac{dy}{dx} - y^2 = 0
$$

des bekannten Hyperbelbüschels

$$
(y - x) - cxy = 0
$$

ergibt aus

$$
z = t^2
$$

die drei Geraden  $y = 0, x = 0, y - x = 0$  als Lösungen. Dabei bilden die Integralkurven längs der  $x$ - und der  $y$ -Achse Übergangstypen  $(\alpha, \beta)$ . Vgl. Fig. 17 und 18.

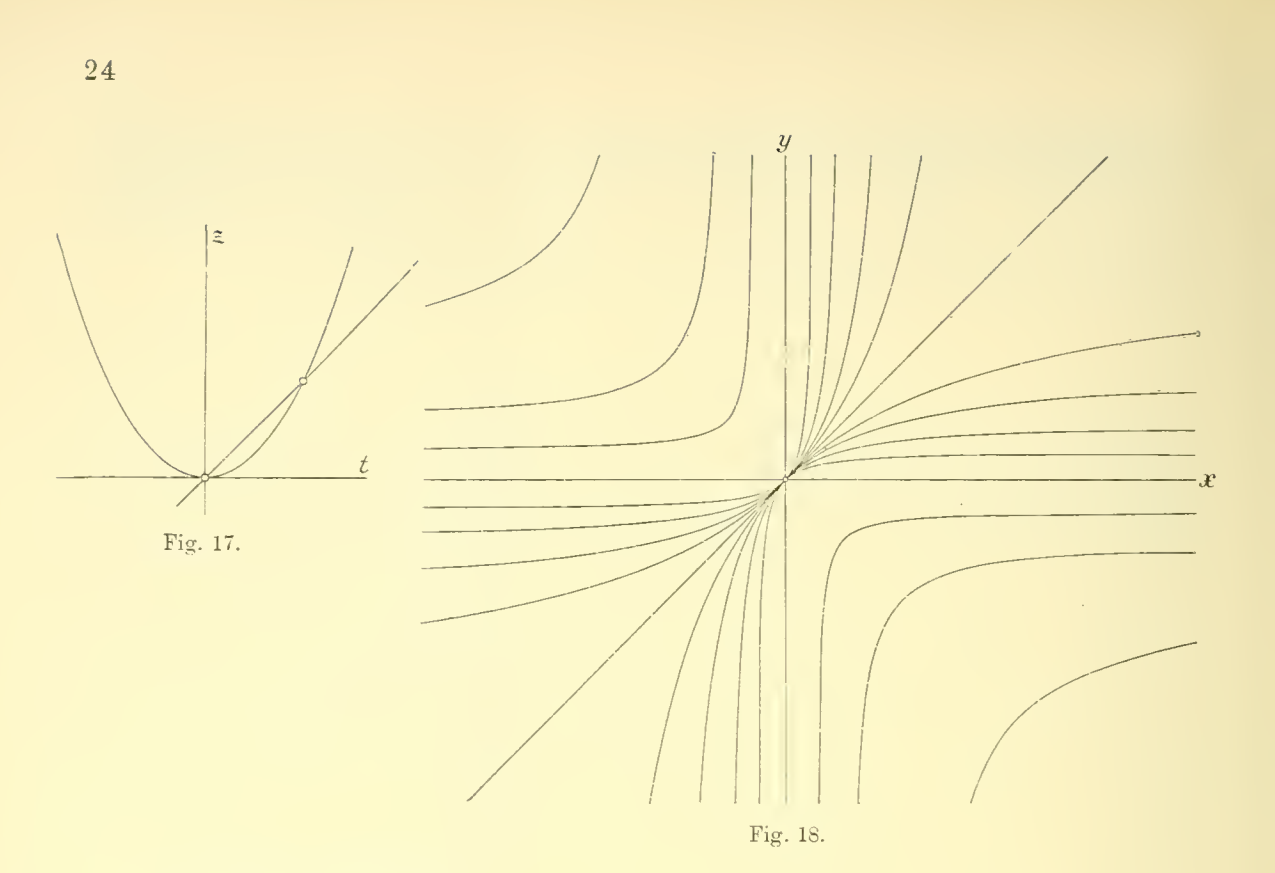

5. Aus der Gleichung-

(76) 
$$
(x^2 + y^2) \frac{dy}{dx} - y^2 = 0
$$

endlich folgt, der Leitkurve L

77) 
$$
z = \frac{t^2}{1+t^2} = t^2 - t^4 + \dots
$$
 (für  $t < 1$ )  
= 1 - t^{-2} + t^{-4} - \dots (für  $t > 1$ )

entsprechend, ein Integralsystem, in welchem die x- Achse die einzige Lösung durch den singulären Nullpunkt ist, in deren Umgebung die Integralkurven hyperbolisch, beziehungsweise parabolisch  $(\alpha, \beta)$  verlaufen. Dem unendlich fernen Wendepunkt der Leitkurve bei  $t = \infty$   $z = 1$  entsprechen die auf der ^/-Achse liegenden Wendepunkte der Integralkurven (No. 4).

Vgl. Fig. 19 und 20.

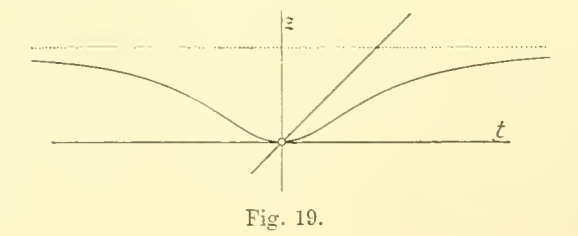

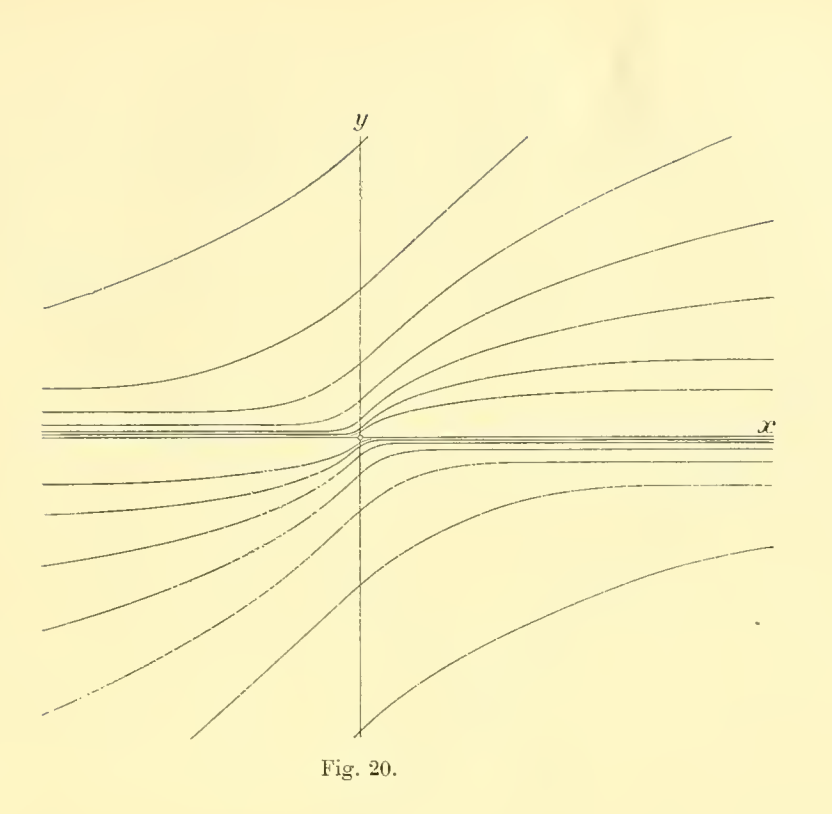

## 6. Die Differentialgleichung:

$$
y^2 \begin{pmatrix} dy \\ dx \end{pmatrix} \longrightarrow x^2 = 0
$$

mit dem Integral

$$
y^3 - x^3 = c
$$

bezieht sich auf die Leitkurve

$$
z = t^{-2}.
$$

Der Spitze bei  $t = 0$ ,  $z = \infty$  und dem Wendepunkt  $t = \infty$ ,  $z = 0$  entsprechen (No. <sup>5</sup> und 4) Wendepunkte der Integralkurven auf der x- bzw. auf der <sup>y</sup> -Achse mit vertikaler bzw. horizontaler Tangente. Dem Schnittpunkte der Geraden  $z - t = 0$  mit der Leitkurve entspricht die Gerade  $y - x = 0$  als Lösung. Die Zweige der Integralkurven verlaufen in der Umgebung dieser Geraden hyperbolisch (No. 7, a). Durch den singulären Nullpunkt läuft nur eine einzige Integralkurve. Siehe Fig. 21 und 22.

 $\overline{4}$ 

25

Abh. d. math.-phys. Kl. XXVI, 10. Abh.

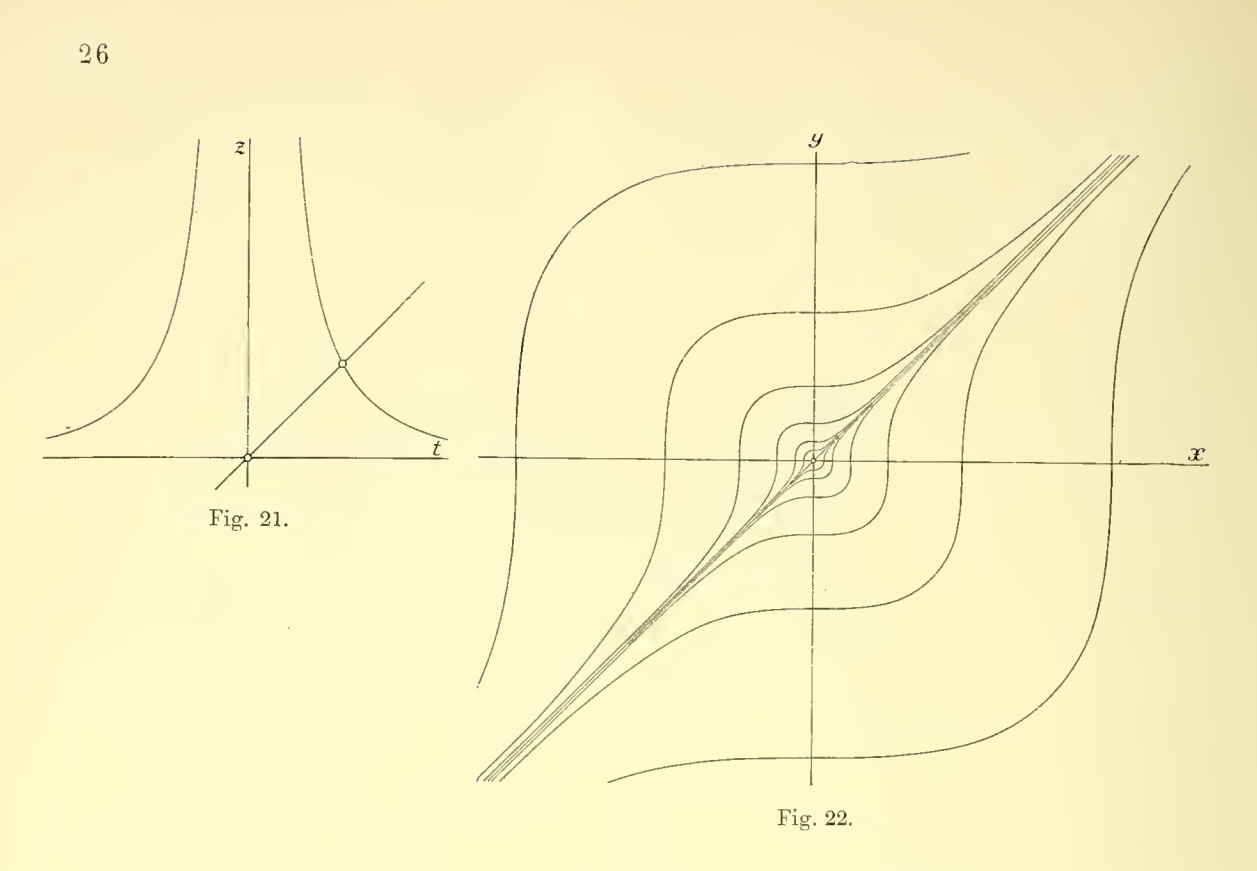

II.

7. Einfachstes Beispiel für das Verhalten der Integralkurven längs der Diskriminantenkurve ist die Differentialgleichung

$$
y\left(\frac{dy}{dx}\right)^2 - x = 0
$$

mit dem Integral:

$$
(x^3 + y^3 - c)^2 - 4x^3y^3 = 0.
$$

Sie entspricht der Leitkurve

$$
(81) \t z = t^{-\frac{1}{2}}.
$$

Dem Wendepunkt bei  $t = 0$ ,  $z = \infty$  und der Spitze bei  $t = \infty$ ,  $z = 0$  entsprechen (vgl. No. 13 und 14) die x- bzw. die y- Achse als Spitzenort.

Dem Punkte  $t = 1$ ,  $z = 1$  der  $tz$ - Ebene entspricht die Integralkurve  $y-x=0$  (No. 7a). So entstehen die Figuren 23, 24.

8. Die Differentialgleichung

$$
x\left(\frac{dy}{dx}\right)^2 - y = 0
$$

deren Lösung die bekannte Parabelschar

$$
(x - y)^2 - 2 c (x + y) + c^2 = 0
$$

darstellt, mag als einfachstes Beispiel singulärer Lösungen erster Art, dem Nullpunkt und dem unendlich weiten Punkt der Parabel

83)  $z = t^{\frac{1}{2}}$ 

entsprechend, eingefügt sein. Siehe Fig. 25 und 26.

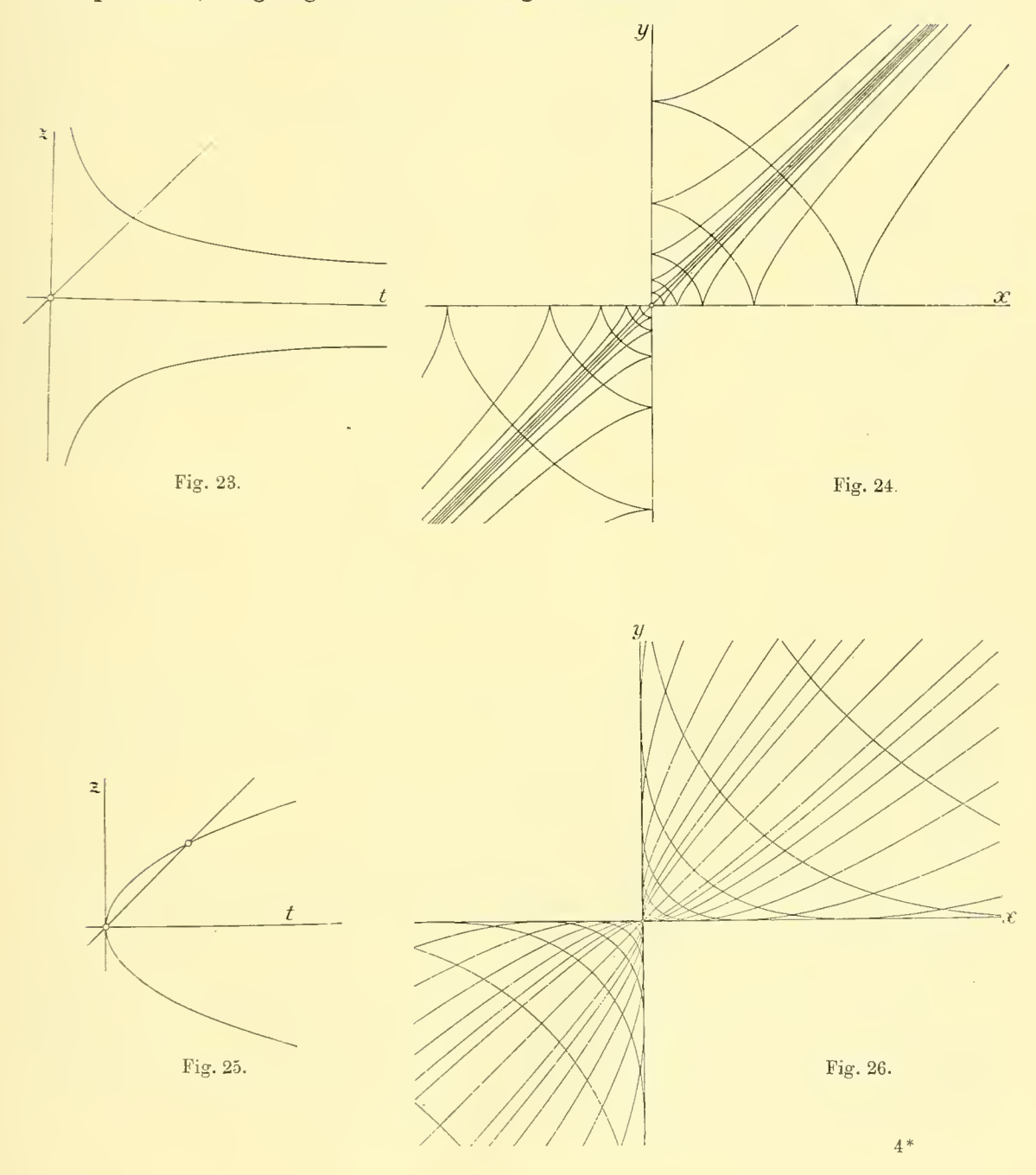

9. Die Differentialgleichung:

$$
x^{2} \left(\frac{dy}{dx}\right)^{3} - y^{2} = 0
$$
  
85) 
$$
z = t^{\frac{2}{3}}
$$

kennzeichnet die in No. 16 und No. 20 besprochenen Fälle von Umhüllungskurven mit Berührung zweiter Ordnung. Siehe Fig. 27 und 28.

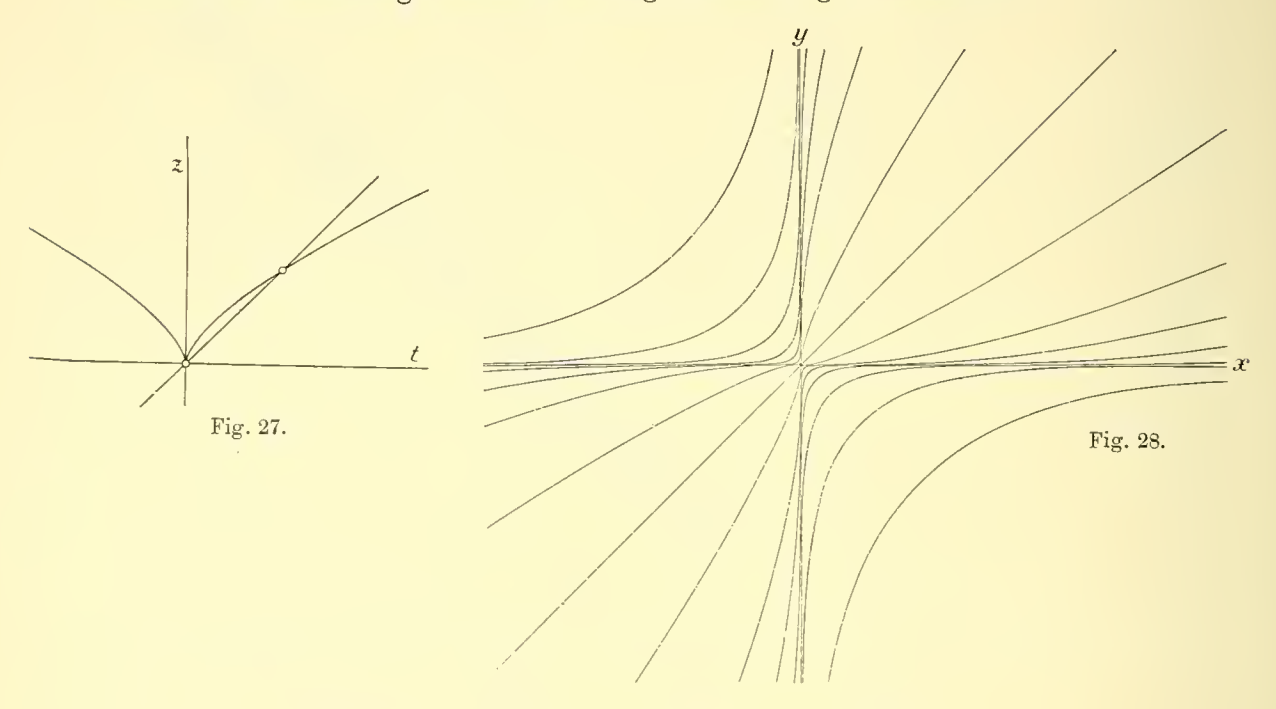

10. Um einfachste Beispiele für singulare Lösungen zweiter Art zu erhalten, sei die y-Achse als Grenzkurve gewählt. Wir setzen, gemäß den Entwickelungen in No. 20 (Gleichung 67)

86) 
$$
z = g_1 t + g_1 t^{\frac{1}{2}}.
$$

Wir unterscheiden für die beiden Systeme der Integralkurve die drei Fälle  $g_1 < 0, 1 > g_1 > 0, g_1 > 1$ , von welchen Fig. 29 und 30 den Fall  $g_1 = \frac{1}{2}$ ,  $g_4 = 1$  darstellt. Die *x*-Achse ist in allen drei Fällen singuläre Lösung erster Art.

Setzen wir  $g_1 = 1 + \epsilon$ , so geht aus den letzten beiden Fällen die Übergangsform  $g_1 = 1$  hervor, bei welcher die Lösung  $(g_1 - 1)^2 y - g\frac{1}{4} x = 0$  der Differentialgleichung mit der Grenzkurve  $x = 0$  zusammenfällt. Der Grenzübergang läßt sich an Fig. 30 unmittelbar übersehen.

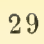

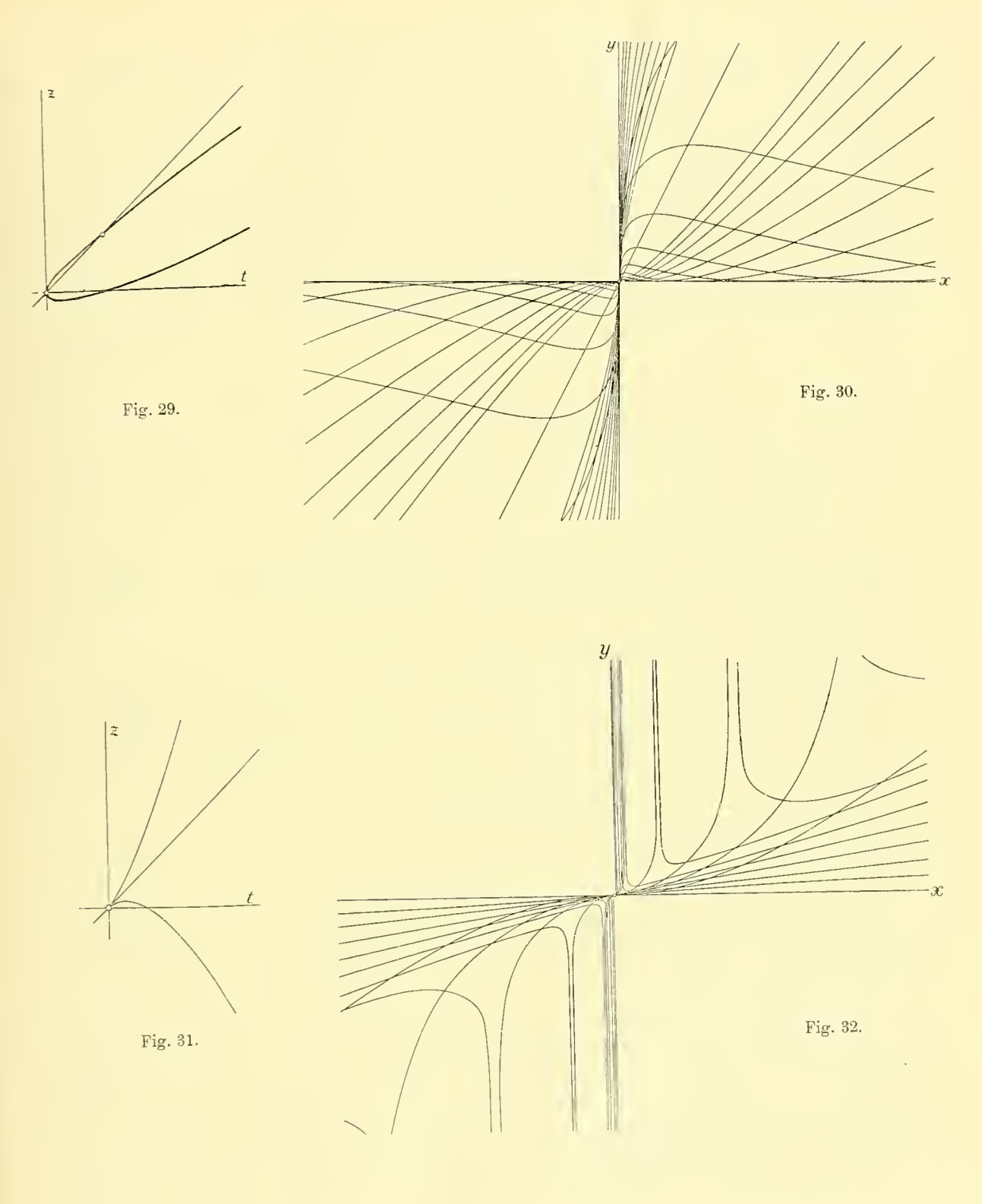

II. Um die beiden in No. <sup>19</sup> erwähnten Übergangsfälle für die singulären Lösungen zweiter Art zu erhalten, setzen wir

87) 
$$
z = t + g_{\frac{3}{2}} t^{\frac{3}{2}}; \qquad x = c \cdot e^{\frac{2}{g_{\frac{3}{2}}}} \Big|_{y}^{\frac{2}{x}}.
$$

Der Spitze der Leitlinie  $L$  im Nullpunkt entspricht die  $x$ -Achse als Grenzkurve, welcher sich das eine Zweigsystem der Integralkurven parabolisch, das zweite elliptisch annähert. Dem unendlich weiten Punkt der Leitkurve entspricht die y -Achse als Grenzkurve; und zwar nähert sich hier das eine Zweigsystem der Integralkurven hyperbolisch, das zweite parabolisch. Vergleiche Fig. 31 und 32.

#### § 5. Gesamtverlauf des Integralsystems.

## Der Nullpunkt als "Grenzpunkt" von Integralkurven. Verhalten gegen die unendlich weite Gerade.

Zur Untersuchung des Gesamtverlaufes der Kurvenzweige des Integralsystems betrachten wir nunmehr die einzelnen geschlossenen Teile der Leitkurve L,  $f(t, z) = 0$ .

Auf einem solchen Teile der Leitkurve mögen die Punkte  $P_1^g, P_2^g, P_3^g \ldots$ liegen, welchen in der  $xy$ -Ebene gerade Linien  $G_1^g, G_2^g, G_3^g \ldots$  als partikuläre Integrale entsprechen (gemäß No. <sup>7</sup> — <sup>11</sup> der Ausführungen des § 2).

Ferner seien mit  $P_1^{s_2}, P_2^{s_2}, P_3^{s_2} \ldots$  die Punkte jenes Teiles der Leitkurve bezeichnet, denen singulare Lösungen zweiter Art (Grenzgeradej  $G_1^{s_2}, G_2^{s_2}, G_3^{s_2} \ldots$  entsprechen (gemäß No. 16–20 des § 3).

Außerdem seien auf diesem Teil der Leitkurve Punkte  $P_1^r$ ,  $P_2^r$ ,  $P_3^r \dots$  gelegen, welche Rückkehrpunkten der Integralkurven, die auf den Geraden  $G_1^r$ ,  $G_2^r, G_3^r \ldots$  angeordnet sind, (No. 12 von § 3) entsprechen.

Endlich bezeichnen  $P_1^{s_1}, P_2^{s_1}, P_3^{s_1} \dots$  Punkte, denen die Geraden  $G_1^{s_1}, G_2^{s_1}, G_3^{s_1} \dots$ als singulare Lösungen erster Art (Umhüllungskurven) entsprechen (No. 16 und 17 von § 3).

Die beiden ersten Punktgruppen  $P_1^g$ ,  $P_2^g$ ,  $P_3^g$ ... und  $P_1^{s_2}$ ,  $P_2^{s_2}$ ,  $P_3^{s_2}$ ... teilen den betrachteten Zweig der Leitkurve L in Abschnitte  $P_i P_{i+1}$ . Jedem solchen Abschnitt entspricht in der xy- Ebene jeweils ein System zu einander mit Bezug auf den Nullpunkt ähnlicher Zweige der Integralkurven, welche vom Nullpunkt oder vom unendlich weiten Punkt der Geraden  $G_i$  und in deren Richtung ausgehend in Richtung der Geraden  $G_{i+1}$  in den Nullpunkt oder in

den unendlich weiten Punkt dieser Geraden einmünden. Dabei sind die durch diese beiden Punktgruppen bezeichneten Richtungen die einzigen, in welchen die Integralkurven in den Nullpunkt beziehungsweise ins Unendliche laufen.

Nur wenn in der Umgebung des Nullpunktes oder im Unendlichen das System sich algebraisch verhält, kann von einer bestimmten "Fortsetzung" der einzelnen Integralkurve über diese im Allgemeinen wesentlich singulären Stellen hinaus gesprochen werden. "Schließungsprobleme" beschränken sich hier also notwendig auf diese ganz speziellen Fälle, auf die wir nicht weiter eingehen.

An allen anderen, den Punkten  $P_1^r$ ,  $P_2^r$ ,  $P_3^r$ ... und  $P_1^{s_1}$ ,  $P_2^{s_1}$ ,  $P_3^{s_1}$ ... der Leitkurve entsprechenden singulären Stellen der  $xy$ -Ebene ist die Fortsetzung der Integralkurven, welche hier, weil diese Stellen der Diskriminantenkurve angehören, von einem Blatt der Integralfläche in das angrenzende übergehen, völlig bestimmt.

Fehlen also in einem geschlossenen Teil der Leitkurve L die Punkte  $P_i^g$ und  $P_i^{s_2}$ , so entspricht einem solchen Teil eine von einem Punkte  $x_0, y_0$  als Ausgangspunkt nach beiden Richtungen hin bestimmt und eindeutig fortsetzbare Integralkurve, die zusammen mit den zu ihr mit Bezug auf den Nullpunkt ähnlichen Kurven das zu jenem Teile gehörige Integralsystem bildet. Die einzelne Integralkurve ist dann entweder geschlossen oder sie besteht — und dies ist der allgemeine Fall — aus einer unendlichen Anzahl zu einander mit Bezug auf den Nullpunkt ähnlicher Abschnitte, deren jeder einem einmaligen Umlauf um die Leitkurve entspricht.

Gehen wir auf die in § <sup>1</sup> eingeführte Regelfläche

$$
6) \t f\left(\frac{y}{x}, z\right) = 0
$$

zurück und betrachten den jenem geschlossenen Teil der Leitkurve ent sprechenden in sich geschlossenen Teil dieser Fläche, so ist vor allem für den Gesamtverlauf der zugehörigen Integralkurven der Wert des über diesen Teil der Leitkurve erstreckten Integrals

$$
K = \int\limits_L d\,\varphi = \int\limits_L \frac{dt}{1+t^2}
$$

charakteristisch.

Ist  $K = 0$  — vgl. Fig. 1 auf Seite 7 — so erscheint der Nullpunkt als Grenzpunkt und die unendlich weite Gerade als Grenzgerade innerhalb eines Winkelraumes, der durch Gerade der Diskriminantenkurve begrenzt ist.

Wird  $K = \alpha \pi$ , — vgl. Fig. 2 auf Seite 7 — so wird der Nullpunkt von den Stücken der Integralkurven umschlossen, im allgemeinen Falle so, daß die Kurve mit enger und enger werdenden Windungen den Nullpunkt als Grenzpunkt umgibt, während diese Windungen sich andererseits der unendlich fernen Geraden als Grenzkurve anschließen.

Sei  $t_0$ ,  $z_0$  ein auf dem betrachteten Teil der Leitkurve gelegener Punkt,  $x_0, y_0, r_0$  ein auf der Geraden  $y - t_0 x = 0$  gelegener Ausgangspunkt für die entsprechende Integralkurve, so betrachten wir das von  $t_0$ ,  $z_0$  aus über die Leitkurve bis zum Ausgangspunkt zurück erstreckte Integral:

$$
(S9) \t\t J = \int_{L} \frac{dr}{r} = \int_{L} \frac{dx}{x} = \int_{L} \frac{dt}{z - t}.
$$

 $J = 0$  besagt, daß das jenem Zweig der Leitkurve entsprechende System aus geschlossenen Kurven besteht. Das Vorzeichen von J im allgemeinen Falle gibt an, ob wir uns bei der gewählten Integrationsrichtung auf L dem Nullpunkte genähert haben oder uns von ihm entfernen. Wenn das  $\int\limits_L d\varphi$  von Null verschieden ist, können wir die Integrationsrichtung auf  $L$  so wählen, daß

$$
\int\limits_L d\varphi = + \varkappa \pi
$$

wird. Je nachdem dann

$$
\int_{L} \frac{dr}{r} = \int_{L} \frac{dt}{z - t} \quad \leq 0
$$

ist, wollen wir von Links- beziehungsweise von Rechtswindung der den Nullpunkt als Grenzpunkt umwindenden Integralkurven sprechen.

Fassen wir das  $\int \frac{dt}{z-t}$  als Inhaltsintegral auf für die aus der Leitkurve  $L$ 

sofort abzuleitende Kurve mit den Ordinaten  $\frac{1}{z-t}$ , so ergeben sich unmittelbar eine Anzahl einfacher Fälle, für welche die Integralkurven geschlossen sind. So zum Beispiel, wenn die Leitkurve  $L$  (beziehungsweise ein geschlossener Teil derselben) eine Punktsymmetrie mit Bezug auf einen auf der Geraden  $t - z = 0$  gelegenen Punkt besitzt und die entsprechenden Elemente in gleicher Richtung durchlaufen werden (vgl. Fig. 33, sowie das in § 6 folgende Beispiel 1, m); ebenso, wenn die Leitkurve eine schiefe Symmetrie zu einer Geraden  $t - t_0 = 0$  in Richtung der Geraden  $t - z = 0$  besitzt und

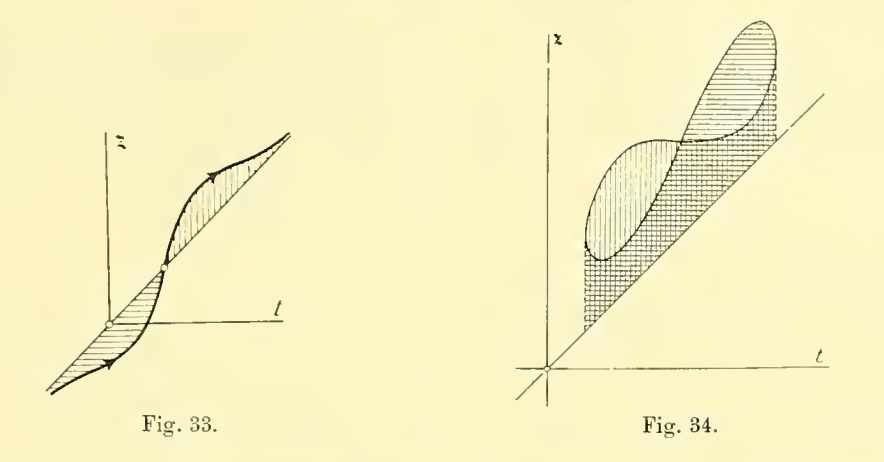

Es mag hier angemerkt sein, daß als "Grenzpunkt" der Integralkurven (foyer in der Bezeichnung Poincarés) beziehungsweise als "Grenzkurve" ("cycle limite"), der sich die Integralkurven im ganzen Verlauf oder abschnittweise annähern, bei der homogenen Differentialgleichung nur der Nullpunkt, beziehungsweise die unendlich ferne Gerade auftreten. Aus den hier gebildeten einfachsten Beispielen lassen sich aber sofort auch die einfachsten Typen für das Auftreten einer Anzahl von Grenzpunkten, wie einer Anzahl von Grenzkurven gewinnen. Man hat zu dem Ende nur die Integralkurven solcher homogener Differentialgleichungen durch Zentralprojektion auf eine Kugel und von dort wieder rückwärts durch stereographische Projektion auf die Ebene abzubilden. Mehrfache Wiederholung solcher Projektionen ergeben dann zunächst eine Anzahl von Grenzpunkten und Grenzkreisen für das transformierte Kurvensystem, die ihrerseits durch allgemeine eindeutige Transformation weiter umgestaltet werden können.

#### § 6. Beispiele.

I. Wir stellen als einfachstes Beispiel die bekannte Differentialgleichung: 91)  $(a_1x + b_1y) dx + (a_2x + b_2y) dy = 0$ 

voran, deren Diskussion sich aus den Lagenverhältnissen der Leitkurve (einer Hyperbel, wenn  $b_2 \neq 0$ )

92)  $b, tz + a, z + b, t + a_1 = 0$ 

folgendermaßen gestaltet:

Abh. d. math.-phys. Kl. XXVI, 10. Abh. <sup>5</sup>

Das Vorzeichen des Ausdruckes

93) 
$$
4(a_1b_2-a_2b_1)-(a_2-b_1)^2
$$

entscheidet darüber, ob die Hyperbel die Gerade  $t-z=0$  in zwei reellen Punkten schneidet oder nicht, d. h. also, ob zwei reelle Gerade als Lösungen der Differentialgleichung vorhanden sind oder nicht. Beachten wir noch die Formel

94) 
$$
\frac{dz}{dt} = \frac{a_1b_2 - a_2b_1}{(b_2t + a_2)^2} = \frac{(b_2z + b_1)^2}{a_1b_2 - a_2b_1},
$$

so ergeben sich die Fälle

I. 
$$
4(a_1 b_2 - a_2 b_1) - (a_2 - b_1)^2 < 0
$$

$$
a_1 b_2 - a_2 b_1 < 0.
$$

Die Hyperbel schneidet die Gerade  $t-z=0$  so, daß die Tangente in beiden Schnittpunkten innerhalb des Winkelraumes  $\alpha$  (vgl. Fig. 7 Seite 12) liegt. Die Integralkurven verlaufen daher gegen die beiden jenen Schnittpunkten entsprechenden Geraden hyperbolisch.

II. 
$$
4 (a_1 b_2 - a_2 b_1) - (a_2 - b_1)^2 < 0
$$

$$
a_1 b_2 - a_2 b_1 > 0.
$$

Die Tangente im einen Schnittpunkt der Hyperbel mit der Geraden  $t-z=0$ liegt innerhalb des Winkelraumes  $\beta$ , die des zweiten Schnittpunktes innerhalb des Winkelraumes  $\gamma$  (Fig. 7 S. 12). Die Integralkurven verlaufen also gegen die eine der beiden Geraden parabolisch, gegen die andere elliptisch.

III. 
$$
4(a_1b_2-a_2b_1)-(a_2-b_1)^2>0.
$$

Es gibt keine reellen Geraden als Lösungen der Differentialgleichung, also keine bestimmten reellen Richtungen, mit denen die Integralkurven in den Nullpunkt beziehungsweise ins Unendliche verlaufen. Nullpunkt und unendlich weite Gerade sind daher Grenzpunkt und Grenzgerade des Integralsystems.

Liegt der Mittelpunkt der Hyperbel auf der Geraden  $t-z=0$ , was für

$$
a_2 - b_1 = 0
$$

(Bedingung, daß (91) ein totales Differential ist), eintritt, so wird — ver gleiche die Ausführungen auf Seite <sup>32</sup> —

$$
\int\limits_L\frac{dt}{z-t}=0\,,
$$

d. h. die Integralkurven sind geschlossen. Man erhält die den Nullpunkt umgebenden Ellipsen:

$$
a_1x^2 + b_2y^2 + 2b_1xy = c.
$$

Dabei ist, da hier die Integrale algebraisch werden, mit der Bedingung  $a_2 - b_1 = 0$  (abgesehen von den dort noch möglichen anderen algebraischen Integralen) auch für die Fälle <sup>I</sup> und II ein Fall (durchs Unendliche) geschlossener Integralkurven gegeben.

Eine Verschiebung der Leitkurve parallel zur Geraden  $t \rightarrow z = 0$  läßt das Integral J ungeändert. Sie entspricht einer linearen Transformation der  $x y$ -Ebene

$$
xy - \text{Ebene}
$$
  
96)  

$$
x' = kx
$$
  

$$
y' = k(y - cx).
$$

"Wir können also, wenn wir die obige Hyperbel (92) parallel zur Geraden  $t - z = 0$  so verschieben, daß der Mittelpunkt in den Koordinatenanfangspunkt zu liegen kommt, die Gleichung

$$
t z + z = 0 \qquad z > 0
$$

als Ausgangspunkt für die Entstehung der in III gegebenen Formen wählen. Ihr entsprechen die ähnlichen Ellipsen

$$
y^2 + z x^2 = c.
$$

Verschieben wir nun die Hyperbel in Richtung der  $z$ -Achse um  $\varepsilon$ , so folgt aus

 $4 - 1$ 

98)  $tz + \varepsilon t + z = 0$ 

für das Integral  $J$ :

99) 
$$
J = \log \frac{r}{r_0} = \int_{\epsilon = -\infty}^{\infty} \frac{dt}{z - t} = \frac{\epsilon}{\sqrt{4 \epsilon - \epsilon^2}} \cdot \pi.
$$

Dem einmaligen Durchlaufen der Leitkurve, von  $t = -\infty$  bis  $t = +\infty$ entspricht in der  $xy$ - Ebene eine Drehung des Radiusvector r um  $\pi$ ; einem zweimaligen Umlauf um die Hyperbel entspricht dann eine volle Umdrehung, bei welcher der Ausgangspunkt der Integralkurve  $r_0$  vom Endpunkt r um den Betrag

100) 
$$
r - r_0 = r_0 \cdot (e^{\frac{\varepsilon}{\sqrt{4\pi - \varepsilon^2}} \cdot 2\pi} - 1)
$$

entfernt ist. Aus dem System der Ellipsen entstehen also durch die Verschiebung der Hyperbel um  $\epsilon < +2\sqrt{z}$  Spiralen, die rechts beziehungsweise links um den Nullpunkt gewunden sind, je nachdem  $\varepsilon \geq 0$  ist, d. h. je nachdem der Mittelpunkt der Hyperbel oberhalb beziehungsweise unterhalb der Geraden  $t - z = 0$  liegt. Verschieben wir nun neuerdings die Hyperbel parallel zur Geraden  $t \rightarrow z = 0$ , so werden diese Spiralen der in (96) bezeichneten linearen Transformation unterworfen.

Gehen wir auf die allgemeine Gleichung zurück, so ergeben sich also im Falle III rechts beziehungsweise links gewundene Spiralen, je nachdem  $a_2 \geq b_1$ 

ist.

Die Übergangsfälle

zwischen I und II:  $a_1 b_2 - a_2 b_1 = 0$  und zwischen II und III:  $4(a_1 b_2 - a_2 b_1) - (a_2 - b_1)^2 = 0$ 

sind in der  $tz$ -Ebene durch das Zerfallen der Hyperbel in eine parallel zur /-Achse und eine parallel zur £-Achse verlaufende Gerade, beziehungsweise dadurch bezeichnet, daß die Hyperbel die Gerade  $t - z = 0$  berührt.

Im ersteren Falle bilden die Integralkurven ein System paralleler Geraden von der Richtung  $z_0$ , während sich außerdem die Gerade  $y-t_0 x = 0$  absondert.

Im letzteren Falle vereinigen sich die beiden geradlinigen Integrale, (welchen sich die übrigen Integralkurven elliptisch bezw. parabolisch nähern) und werden dann imaginär. So bildet die (speziell für  $b_2 = 0$  gezeichnete) Fig. 14 den Übergang zu den den Nullpunkt als Grenzpunkt umgebenden Spiralen.

Für die weiteren Fälle  $b_2 = 0$  vergleiche Beispiel 1 des § 4.

2. Wir geben, um noch in einem allgemeineren Falle den Gesamtverlauf eines Systems von Integralkurven zu erörtern, kurz die Resultate der Diskussion der Gleichung zweiten Grades

$$
(a_0x + b_0y)\left(\frac{dy}{dx}\right)^2 + (a_1x + b_1y)\frac{dy}{dx} + (a_2x + b_2y) = 0,
$$

die J. Weigel in seiner Eingangs zitierten Inauguraldissertation erhalten hat.

Es handelt sich hier um Gestalt und Lage der rationalen Kurve dritter Ordnung:

101) 
$$
b_0 t z^2 + a_0 z^2 + b_1 t z + a_1 z + b_2 t + a_2 = 0,
$$

deren Doppelpunkt im Unendlichen auf der /-Achse liegt. Aus Realität und gegenseitiger Lage der drei geradlinigen aus  $t = z$  folgenden Integrale  $G_1$ ,  $G_2$  und  $G_3$  und der beiden Geraden  $D_1$  und  $D_2$  der Diskriminantenkurve

102) 
$$
(a_1x + b_1y)^2 - 4(a_0x + b_0y)(a_2x + b_2y) = 0
$$

ergeben sich acht Hauptfälle, welche zugleich, wenn man die Gleichung als Näherungsgleichung auffaßt, die allgemeinen Typen für das Verhalten der Integralkurven in der Umgebung eines Doppelpunktes der Diskriminantenkurve darstellen. Wir stellen sie mit den zugehörigen Kurven dritter Ordnung im Folgenden zusammen.

A.  $D_1$ ,  $D_2$  imaginär;  $G_1$ ,  $G_2$ ,  $G_3$  reell.

- 1. Die Integralkurven nähern sich den drei Geraden G hyperbolisch. Fig. 35 und Fig. 36.
- 2. Die Integralkurven nähern sich  $G_1$  und  $G_3$  parabolisch,  $G_2$  elliptisch. Fig. 37 und 38.
	- B.  $D_1$ ,  $D_2$  imaginär;  $G_2$  reell,  $G_1$ ,  $G_3$  imaginär.
- 3. Die Integralkurven nähern sich  $G_2$  parabolisch. Fig. 39 und 40.

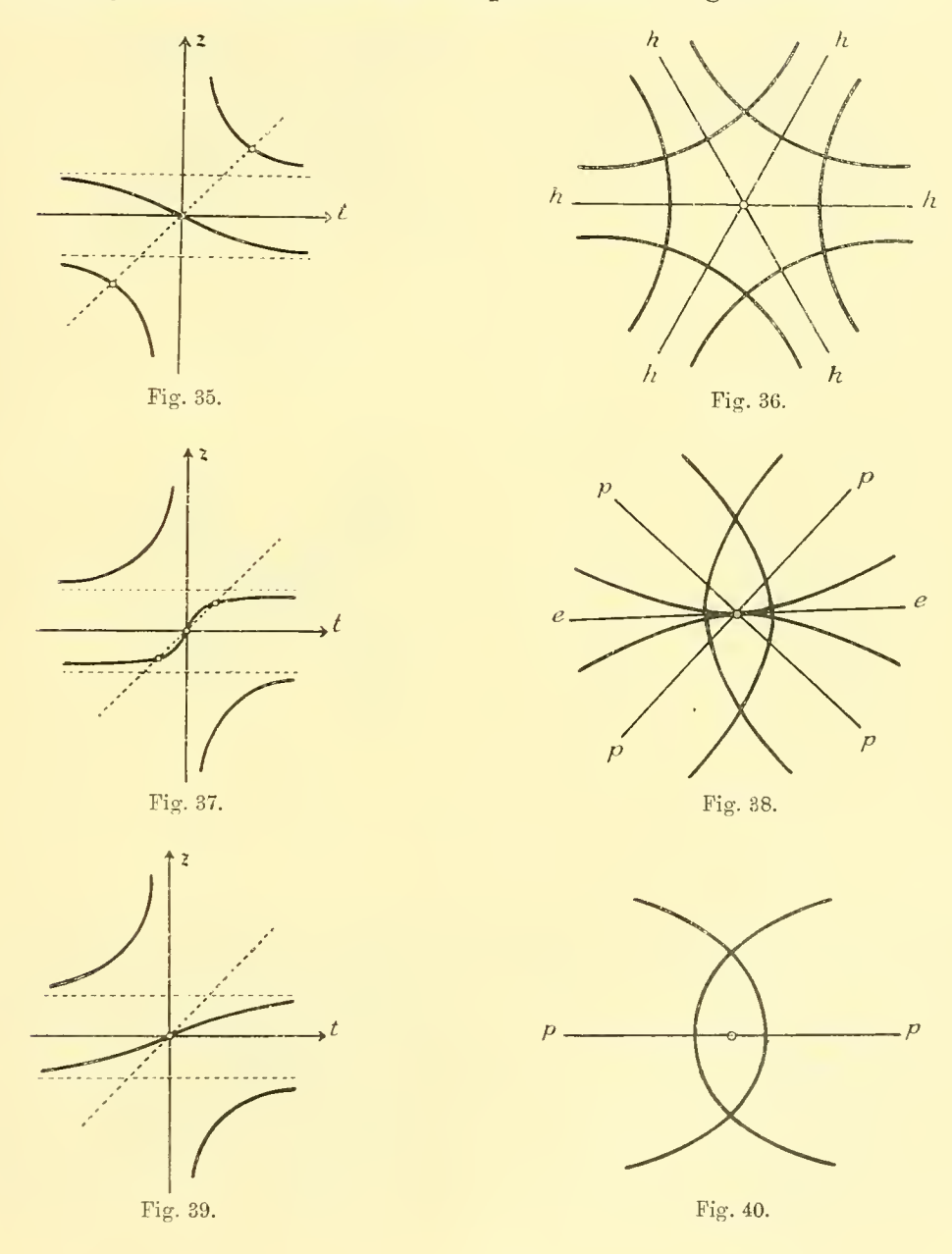

C.  $D_1, D_2$  reell;  $G_1, G_2, G_3$  reell.

Die Integralkurven nähern sich den Geraden

- 4.  $G_1$  und  $G_3$  hyperbolisch,  $G_2$  parabolisch. Fig. 41 und 42.
- 5.  $G_1$  und  $G_3$  elliptisch,  $G_2$  parabolisch. Fig. 43 und 44.
- 6.  $G_1$  elliptisch,  $G_2$  parabolisch,  $G_3$  hyperbolisch. Fig. 45 und 46.

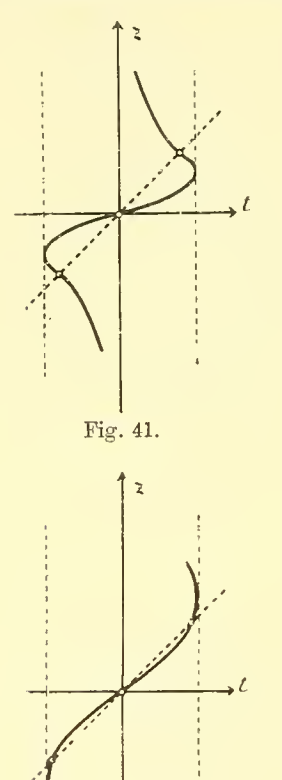

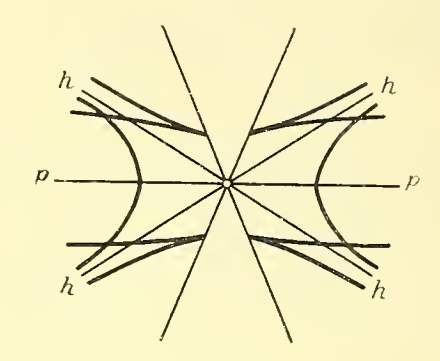

Fig. 42.

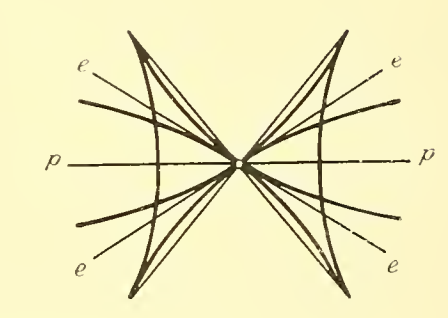

Fig. 43. Fig. 44.

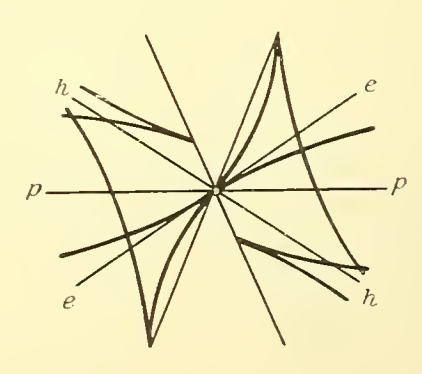

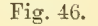

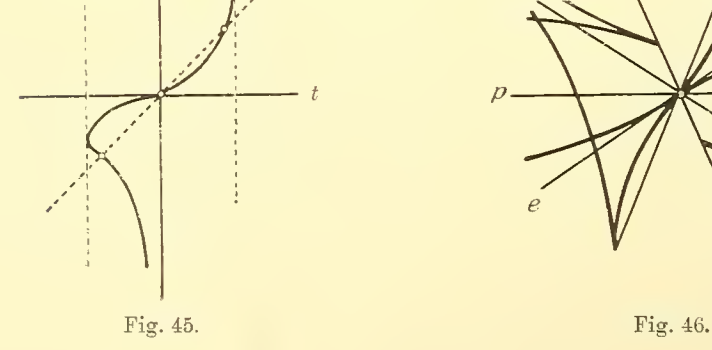

D.  $D_1$  und  $D_2$  reell;  $G_2$  reell,  $G_1$ ,  $G_3$  imaginär.

Die Integralkurven nähern sich der Geraden

7.  $G_2$  elliptisch. Fig. 47 und 48.

8.  $G_2$  hyperbolisch. Fig. 49 und 50.

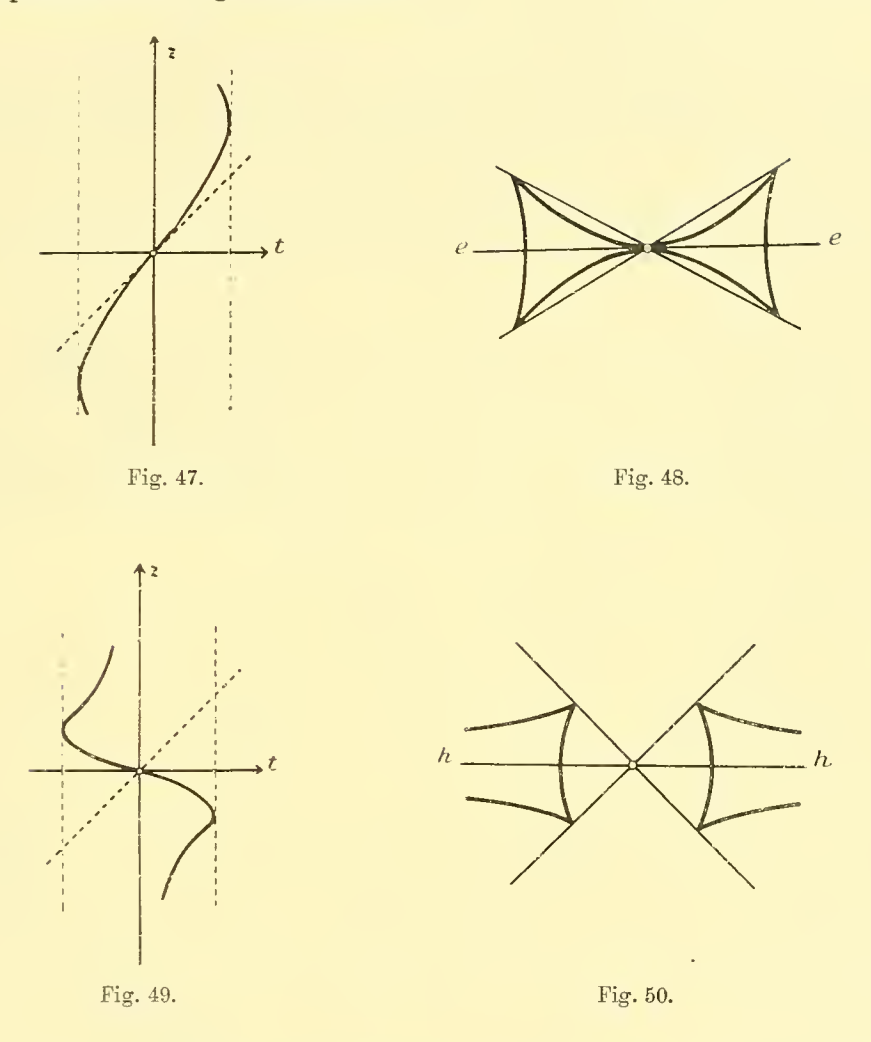

3. Von den Übergangsfällen, die dadurch entstehen, daß einzelne der Geraden  $D_i$  und  $G_i$  zusammenfallen, sei nur der eine herausgegriffen, welcher die eingangs erwähnte Ausnahme des von Picard aufgestellten Satzes bildet:

Mit  $D_1$  falle die Gerade  $G_2$  zusammen,  $G_2$ ,  $G_3$  seien imaginär. Dann wird  $D_i$  zur singulären Lösung,  $D_i$  bleibt Spitzenort. Einem einmaligen Umlauf um die Leitkurve entspricht dann in der  $xy$ -Ebene ein Bogen, der  $D_1$  berührt und auf  $D_2$  mit Spitzen endigt. Die einzelnen Integralkurven nähern

sich mit unendlich vielen, zu diesem ersten ähnlichen Zweigen, also ohne bestimmte Tangente dem Nullpunkt. Damit ist zugleich der einfachste Fall für dieses Verhalten gegeben. Die hierhergehörigen Figuren 51 und 52 beziehen sich auf das von Weigel gegebene Beispiel

103) 
$$
(ax + y) \left(\frac{dy}{dx}\right)^2 + by = 0 \qquad a < 0, \quad a^2 - 4b < 0,
$$

in welchem der unendlich weite Wendepunkt der Kurve dritter Ordnung 104)  $tz^2 + az^2 + bt = 0$ 

dem Spitzenort  $ax+y=0$  entspricht, während  $y=0$  die singuläre Lösung ist.

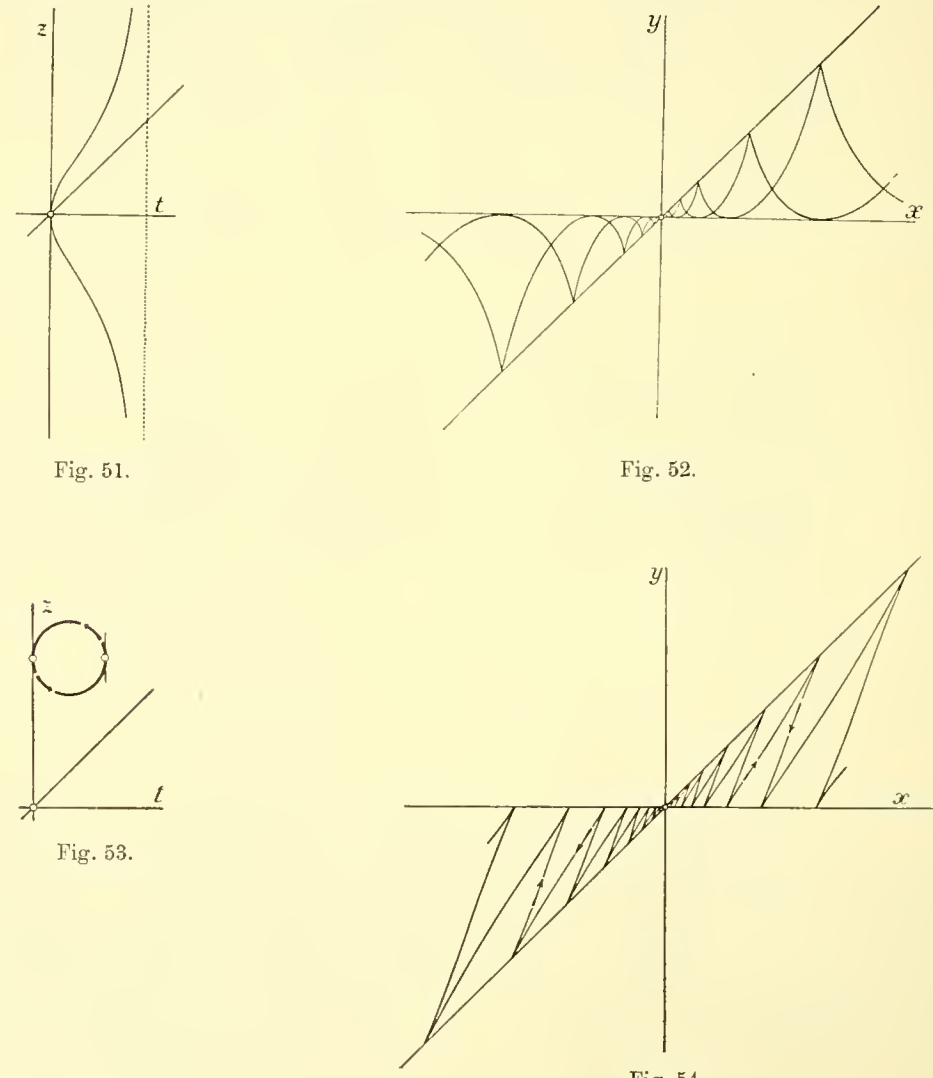

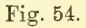

4. Wir reihen diesem letzten Beispiel ein anderes an, in welchem die geradlinigen Integralkurven sämtlich imaginär sind und die Diskriminantenkurve aus zwei reellen Geraden besteht. Ein solcher Fall stellt sich ein. wenn wir die Leitkurve als "Oval" (Fig. 53) (im einfachsten Falle etwa als Kreis) annehmen, das die Gerade  $t-z=0$  nicht schneidet. Dann besitzt die Leitkurve zwei Tangenten parallel zur z-Achse, deren Berührungspunkte den beiden Geraden der Diskriminantenkurve als Spitzenort der Integralkurven entsprechen. Den Berührungspunkten der beiden horizontalen Tangenten entsprechen die Geraden der Wendepunkte. Es entstehen die in Fig. 54 schematisch angedeuteten Kurven, die gleichfalls mit unbestimmter Tangente sich dem Nullpunkt nähern.

5. Schneidet andererseits die Gerade  $t - z = 0$  das Oval und wählen wir im besondern seine Lage so, daß die Tangenten in diesen Schnittpunkten zur z- Achse parallel laufen, so entsprechen jenen Berührungspunkten zwei Gerade als singulare Lösungen und wir erhalten einen weiteren einfachsten Fall eines singulären Punktes mit unbestimmter Tangente in Figur 55 und Figur 56.

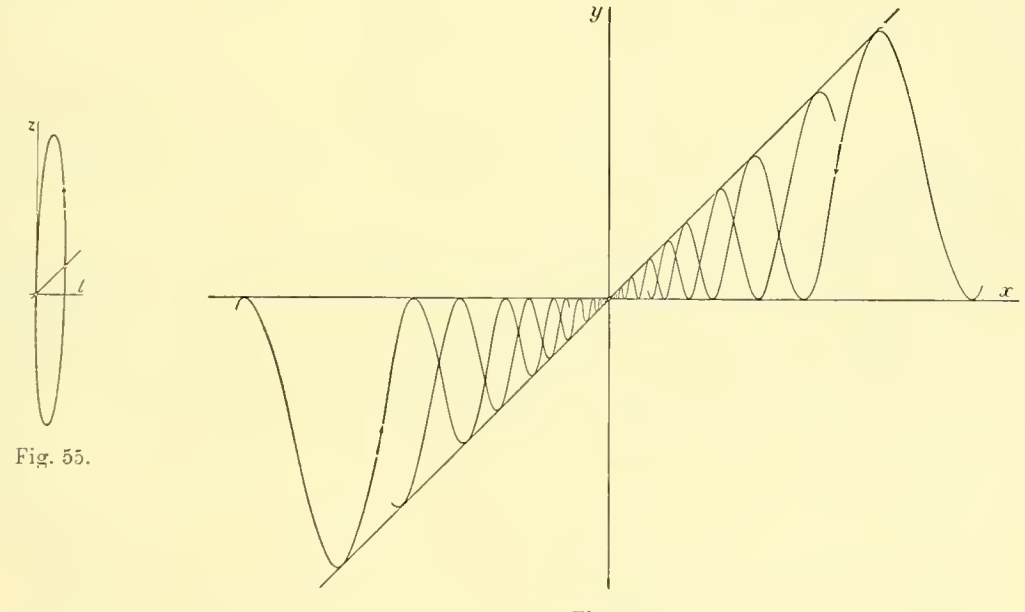

Fig. 56.

6. Wir stellen endlich dem Beispiel 1, III, welches im einfachsten Falle den Übergang eines Systems geschlossener Integralkurven zu einem System von Spiralen kennzeichnet, noch ein zweites an die Seite, die Differentialgleichung Abh. d. math.-phys. Kl. XXVI, 10. Abb. <sup>6</sup>

eines Systems von Kreisen, welche zwei gegebene Gerade berühren und das wir durch Änderung der Konstanten der Gleichung in ein System jene Geraden berührender Spiralen verwandeln.

Die Differentialgleichung des Systems der die  $x$ - und die  $y$ -Achse berührenden Kreise lautet

105) 
$$
x \cdot (2y - x) \left(\frac{dy}{dx}\right)^2 + 2xy \frac{dy}{dx} + y \cdot (2x - y) = 0.
$$

Ihr entspricht die rationale Kurve dritter Ordnung L

106) 
$$
(2 t - 1) z^2 + 2 t z + t (2 - t) = 0,
$$

welche die y-Achse im Nullpunkt berührt und in Richtung der t-Achse parabolisch ins Unendliche verläuft. Bei  $t_0 = 1, z_0 = -1$  liegt der Doppelpunkt der Kurve, welcher der Berührung der Kreise längs der Geraden  $y \rightarrow x = 0$ entspricht. Vgl. Fig. 57.

Variiert man die Konstanten der Differentialgleichung dadurch, daß man  $\frac{dy}{dx}$  durch  $(1+\epsilon)\frac{dy}{dx}$  ersetzt, also die Kurve dritter Ordnung (so wie es Fig. 57 andeutet) in der Richtung der z-Achse im Maßstab ändert, so wird für kleine Werte von  $\epsilon$  bei einmaligem Durchlaufen der Leitkurve  $L$ 

107) 
$$
\log \frac{r}{r_0} = \epsilon \left(\frac{3\pi}{2} - 2\right),
$$

die Kreise gehen in Spiralen über, die sich mit unendlich vielen Windungen dem Nullpunkt, beziehungsweise der unendlich weiten Geraden nähern. Vergleiche Fig. 58.

Insoferne für ein infinitesimales  $\epsilon$  die Zweige der Integralkurve bei einer endlichen Anzahl von Umläufen um die Leitkurve noch der ursprünglichen Kurve benachbart bleiben, ist das System als stabil zu bezeichnen, im Gegensatz zu sogleich zu besprechenden infinitesimalen Variationen der Leitkurve, bei welchen die einzelnen Zweige nicht mehr benachbart bleiben.

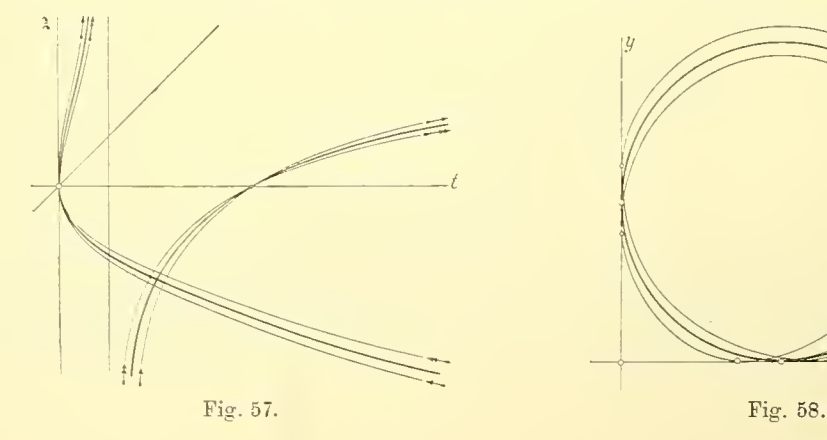

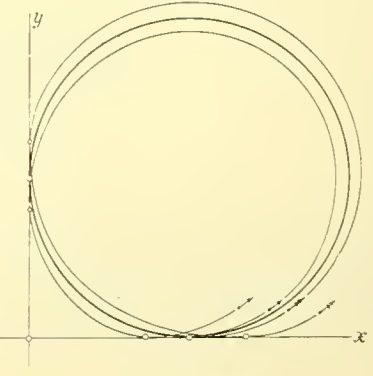

## § 7. Variation der Integralkurven bei Variation der Konstanten der Differentialgleichung. Stabilität und Instabilität.

Betrachten wir zunächst die Variationen der Leitkurve L einer homogenen Differentialgleichung und die zugehörigen Variationen der Integralkurven im allgemeinen.

So lange wir uns im Innern eines Blattes der Fläche

$$
f\left(\frac{y}{x}, z\right) = 0 \qquad z = y'
$$

befinden, haben stetige Änderungen des einem solchen Blatt entsprechenden Zweiges der Leitkurve im allgemeinen auch stetige Änderungen der zugehörigen Zweige der Integralkurven zur Folge.

Liegen im Innern des Blattes geradlinige Integrale, den Schnittpunkten der Leitkurve mit der Geraden  $t-z=0$  entsprechend, so können sich beim Zusammenrücken und Verschwinden je zweier solcher Geraden getrennte Züge der Leitkurve vereinigen. Die dabei auftretenden Übergangsfiguren haben wir im einfachsten Falle in § 6, Beispiel 1, in welchem überhaupt nur zwei geradlinige Integrale existieren, beschrieben. Fig. 14 bildet dort die Übergangsfigur von den parabolisch verlaufenden Kurvenzügen des Falles 1, II zu den Spiralen des Falles III.

Beim Übergang von einem Blatt der Fläche  $f\left(\frac{y}{x}, z\right) = 0$  zu einem benachbarten, der im allgemeinen in den Spitzen der Integralkurven erfolgt, erfahren diese bei kleiner Variation der Leitkurve im allgemeinen nur kleine Änderungen.

Von den Ausnahmefällen haben wir schon den einen betrachtet: Zusammenfallen eines geradlinigen Integrals mit einem Zweig der Diskriminantenkurve, der auf die singulare Lösung erster Art führt. Die Umformung der Integralkurven bei diesem Übergang ist in den Figuren 10—12 (Seite 18) schematisch wiedergegeben.<sup>1</sup>)

$$
\frac{ds}{d\sigma} = \frac{\sqrt{1+z^2}}{\sqrt{1+t^2} \cdot \sqrt{1+\left(\frac{ds}{dt}\right)^2} \cdot (z-t)} \cdot r.
$$

 $^{\rm l)}$  Es seien dazu noch die folgenden Formeln angemerkt, welche die Beziehung des Bogenelements  $d\sigma$ der Leitkurve zum Bogenelement ds eines Zweiges einer zugehörigen Integralkurve ausdrücken. Man hat hierfür:

Nähert man sich auf der Leitkurve L einem Schnittpunkt mit der Geraden  $t - z = 0$ , wo dann die entsprechenden Zweige der Integralkurve in den Nullpunkt beziehungsweise ins Unendliche laufen, so

Wir heben noch einen zweiten Ausnahmefall hervor: Zusammenfallen zweier reeller Zweige der Diskriminantenkurve und Verschwinden derselben.

Es seien  $D_1$  und  $D_2$  diese beiden geradlinigen Zweige. Wenn dann längs  $D_1$  ein Blatt  $L_1$  der Fläche  $f\left(\frac{y}{x}, z\right) = 0$  mit einem zweiten  $L_2$ , längs  $D_2$  dieses Blatt  $L_2$  mit einem dritten  $L_3$  zusammenhängt, wie dies dem in Figur 59 gegebenen Verlauf der Leitkurve  $L$  entspricht, und man nun  $D_t$ und  $D_2$  zusammenrücken läßt, so fallen in der  $xy$ -Ebene je zwei Spitzen der Integralkurven (Fig. 60) zusammen, um dann bei weiterer Deformation der Leitkurve zu verschwinden.

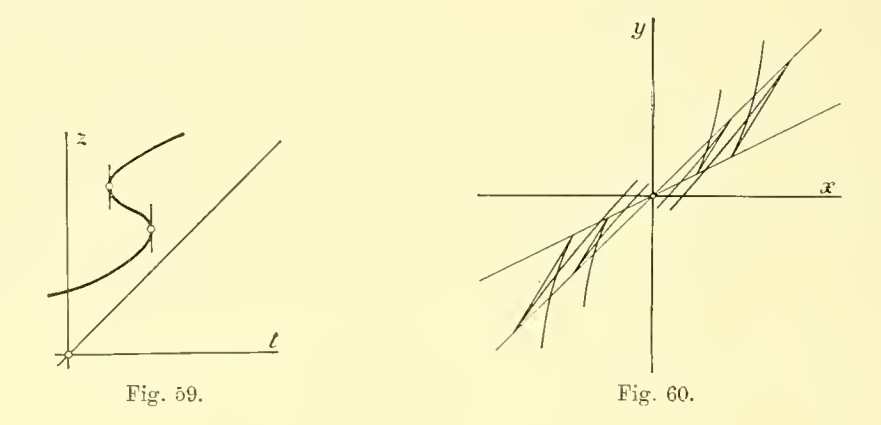

Wenn aber das Zusammenrücken und Verschwinden der zwei Geraden  $D_1$  und  $D_2$  der Diskriminantenkurve dadurch hervorgerufen wird, daß im Zwischenfall die Leitlinie einen Doppelpunkt besitzt, dann vereinigen sich zwei längs der Geraden  $D_1$  zusammenhängende Blätter  $L_1$  und  $L_2$  mit zwei anderen  $L_3$  und  $L_4$ , die längs  $D_2$  zusammenhängen, so wie Figur 61 es angibt. Die in den Blättern  $L_1$ ,  $L_2$  verlaufenden Zweige der Integralkurven

$$
z-t_0=g_{\frac{1}{2}}(t-t_0)^{\frac{1}{2}}+\ldots
$$

besteht, so wird hier

$$
\lim \frac{ds}{d\sigma} = \frac{2}{g_{\frac{3}{2}}^2}.
$$

Der Übergang der beiden Nachbarblätter in einander erfolgt auf den die singulare Gerade berührenden Zweigen der Integralkurven.

wird hier im allgemeinen lim  $\left(\frac{ds}{d\sigma}\right) = \infty$ . Wenn dagegen die Tangente im Schnittpunkt parallel zur z-Achse gerichtet ist, also (um nur den einfachsten Fall zu nehmen) an einer solchen Stelle  $t_0 = z_0$ eine Entwickelung

vereinigen sich dann mit den in  $L_3$  und  $L_4$  verlaufenden, so daß zwar die einzelnen Zweige bei den Variationen der Leitkurve L in benachbarte sich ändern, aber der Gesamtverlauf der Integralkurven vor und nach dem Übergangsfall sich in verschiedener Weise aus den variierten Einzelzweigen sich zusammensetzt. Das System ist als instabil gegenüber einer solchen infinitesimalen Variation der Konstanten zu bezeichnen.

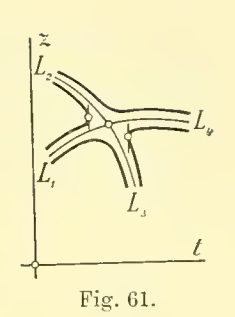

Wir ziehen als einfachstes Beispiel die in § 6 No. <sup>6</sup> betrachtete Differentialgleichung der die x- und y-Achse berührenden Kreise heran.

Der Doppelpunkt  $t_0 = 1$ ,  $z_0 = -1$  der Kurve dritter Ordnung

108) 
$$
L = (2t-1) \cdot z^2 + 2tz + t \cdot (2-t) = 0
$$

wird aufgelöst, wie dies Fig. 62 andeutet, wenn wir L durch  $L + \epsilon$  ersetzen. Dabei entspricht die Gleichung

$$
L + \epsilon = 0
$$

der Kurve mit zwei vertikalen Tangenten in der Nähe jenes Doppelpunktes,

$$
L - \epsilon = 0
$$

der Kurve, bei welcher diese Tangenten imaginär geworden sind. Beim Übergang von der ersten zur letzten Kurve werden also die Blätter  $L_i$  mit  $L_i$ ,

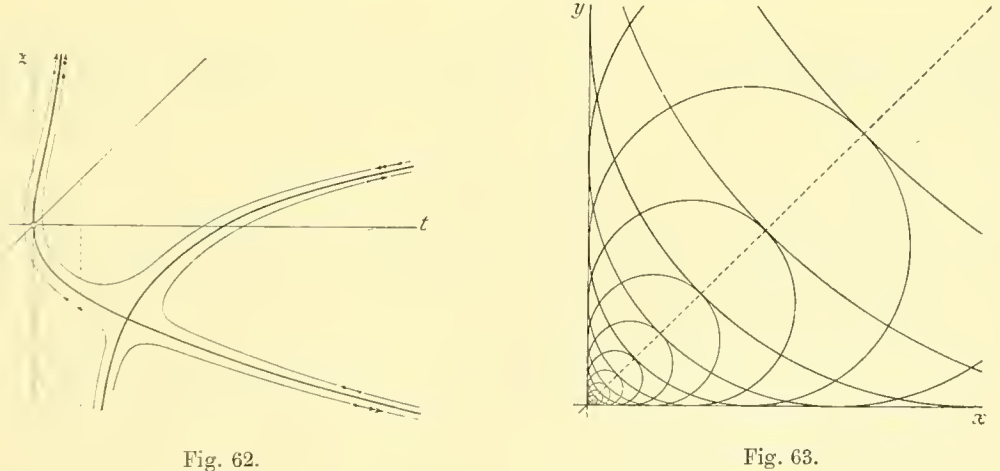

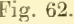

 $L_2$  mit  $L_3$  vereinigt.<sup>1</sup>) Die Figur 63 der die x- und y-Achse berührenden Kreise ist also als Übergangsfigur zwischen Fig. 64 und Fig. 65 (mit zwei reellen, beziehungsweise zwei imaginären Spitzenkurven) anzusehen, welche in den stark ausgezeichneten Kurven das instabile Verhalten des Systems kennzeichnen.

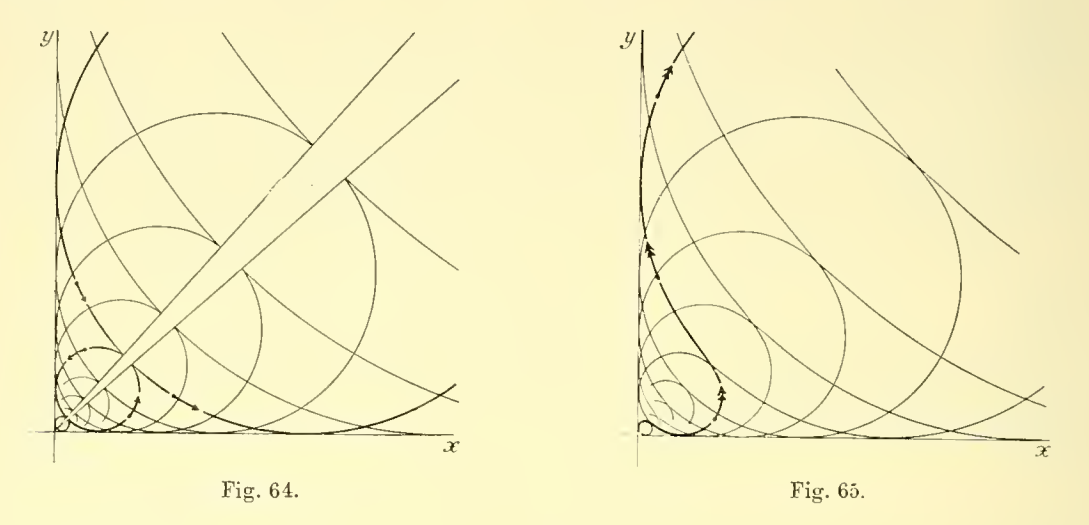

### § 8. Über einen Integraphen zur mechanischen Integration der homogenen Differentialgleichungen.

Man kann den bekannten Apparat von Abdank-Abakanowicz?) zur graphischen Integration der Gleichung

$$
\frac{dy}{dx} = f(x)
$$

in charakteristischer Weise für die Integration der homogenen Differentialgleichung

$$
\frac{dy}{dx} = f\left(\frac{y}{x}\right)
$$

umbauen. Der "Führungswagen" des neuen Apparates entspricht dabei demjenigen des Apparates von Abdank-Abakanowicz, so zwar, daß an Stelle der

<sup>\*)</sup> Will man überdies, wie dies der Einfachheit wegen in den Figuren 64 und 65 geschehen ist, die x- und y-Achse als singulare Lösungen beibehalten, so hat man noch eine Parallelverschiebung der Kurven  $L \pm \varepsilon = 0$  in Richtung der Geraden  $t - z = 0$  um  $\pm \frac{\varepsilon}{2}$  V2 vorzunehmen, so daß die neuen Leitkurven im Nullpunkt die z-Achse berühren.

<sup>&</sup>lt;sup>2</sup>) Abdank-Abakanowicz, Les integraphes; la courbe integrale et ses applications<sup>\*</sup> Paris 1889; deutsch bearbeitet von E. Bitterli, Leipzig 1889.

in rechtwinkeligen Koordinaten aufgezeichneten Kurve  $z = f(x)$  die Leitkurve  $z = f(t)$  tritt. Der dort in einem rechtwinkeligen Koordinatensystem sich bewegende "Integrationswagen" erscheint hier in einen "Polarintegrator" verwandelt. Es sei der Integraph in Kürze beschrieben:

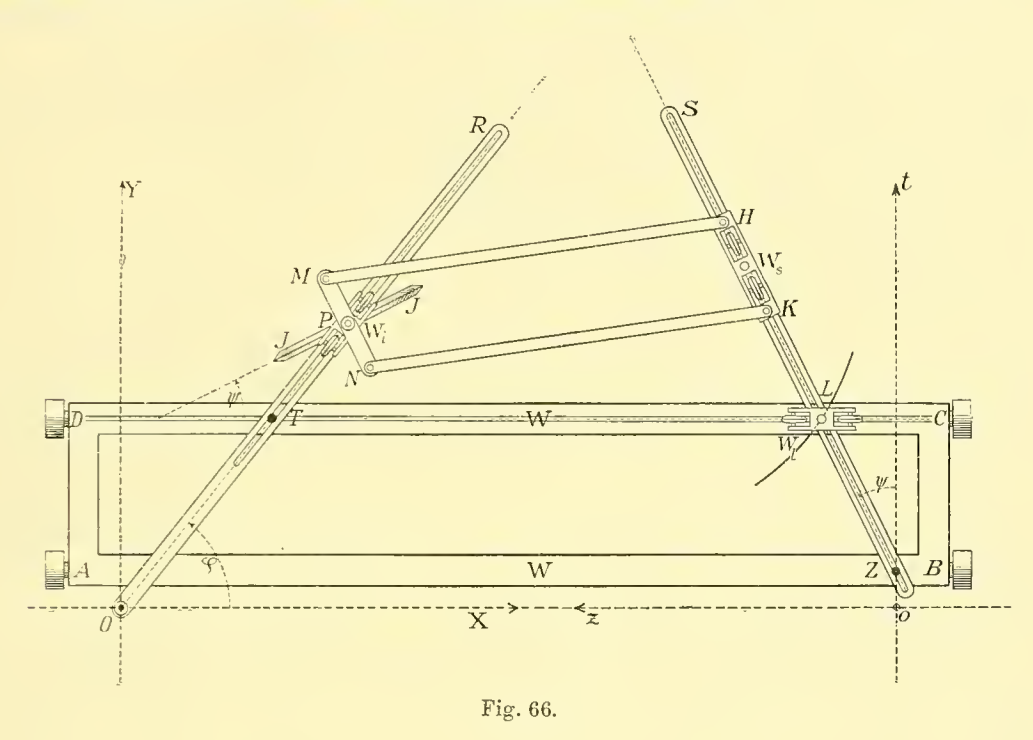

In der Zeichnungsebene des Apparates (Fig. 66) liegen die  $xy$ -Ebene und die  $tz$ - Ebene so, daß die y-Achse parallel zur  $t$ -Achse liegt und auf der gemeinsamen Geraden Oo die positive X-Achse von O nach rechts, die positive £-Achse von <sup>o</sup> nach links gezählt wird.

ABCB ist ein mit breiten Führungsrollen versehener Wagen W, der die Ebene in Richtung der  $y$ -Achse überstreicht. Auf der Schiene  $CD$  dieses Wagens läuft der Führungswagen  $W_i$ , der den Führungsstift  $L$  trägt.  $L$  wird auf der Leitkurve  $z = f(t)$  geführt.

Durch den auf W im Abstand <sup>1</sup> von CD befestigten Zapfen <sup>Z</sup> und durch L läuft die mit Schlitz versehene Schiene ZS. Sie bildet mit der  $t$ -Achse den Winkel  $\psi$ :  $tg \psi = z.$ 

Andererseits läuft eine Schiene OB durch den (festen) Koordinatenanfangspunkt O der  $xy$ -Ebene und durch den im Abstand 1 von der  $y$ -Achse auf dem Wagen W befindlichen Zapfen T. Da der Abstand des Punktes <sup>T</sup> von

der  $x$ -Achse jeweils gleich t ist, bildet die Schiene  $OR$  mit der  $x$ -Achse den Winkel  $\varphi$ :  $tg\varphi = t$ .

Auf der Schiene OR bewegt sich der Wagen  $W_i$ , in welchen die um die vertikale Achse  $P$  drehbare scharfkantige Integrierrolle  $J$  eingesetzt ist. Die Achse MN dieser Integrierrolle wird durch eine geeignete Parallelführung (in der Figur durch das Gelenkparallelogramm  $MNHK$ ) stets parallel zur Schiene ZS gestellt. Dadurch wird erreicht, daß die Integrierrolle stets mit der x-Achse den Winkel  $\psi$  bildet. Die Integrierrolle beschreibt also von einem beliebigen Anfangspunkt aus die Integralkurve der Gleichung (110).

Man übersieht beim Spiel des Apparates die verschiedenen ausgezeichneten Lagen auf die einfachste Weise:

Kommt beim Durchlaufen der Leitkurve  $L$  der Führungsstift  $L$  auf einen Punkt G der Geraden  $t-z=0$ , so stellt sich die Leitschiene ZS senkrecht zur Schiene OR. In dieser Lage steht dann das Rad J in der Richtung von OR und läßt sich also ohne Änderung der Lage der beiden Schienen  $ZS$  und  $OR$ frei bewegen, so daß dem Punkt  $G$  die Gerade  $OR$  als Integral entspricht.

Ebenso übersieht man sofort das Entstehen einer Spitze der Integralkurve, wenn die Leitkurve L eine Gerade  $t - t_0 = 0$  berührt und weiter das Entstehen einer singulären Lösung, wenn diese Berührung gerade in einem Punkte G der Geraden  $t-z=0$  erfolgt.

Bei der Ausführung des Apparates kann man durch Anordnung und Dimensionierung der einzelnen Glieder leicht einen großen Spielraum ermöglichen. In der schematischen Darstellung in Figur 66 ist die für die Ausführung notwendige Parallel-Versetzung des Führungsstiftes  $L$  an eine Seite des Wagens  $W_i$  nicht weiter angedeutet. Ebenso ist, was gleichfalls in der Figur nicht eingetragen ist, eine Versetzung des Zeichenstiftes für die Integralkurve neben die Integrierrolle erforderlich \*), wenn man nicht direkt den (gefärbten) Rand der Integrierrolle für die Aufzeichnung der Integralkurve benützen will.

<sup>&</sup>lt;sup>1</sup>) Eine geeignete Anordnung, welche einer Polarführung des Integrationswagens Rechnung trägt, hat E. Pascal angegeben für einen Integraphen, den er zur Integration einer gewissen in Polarkoordi naten gegebenen Differentialgleichung vom Bernouillischen Typus gebaut hat. Man sehe hierüber sein unlängst erschienenes Buch "I miei integrafi per equazioni differenziali", Napoli, 1914.

## Inhalt.

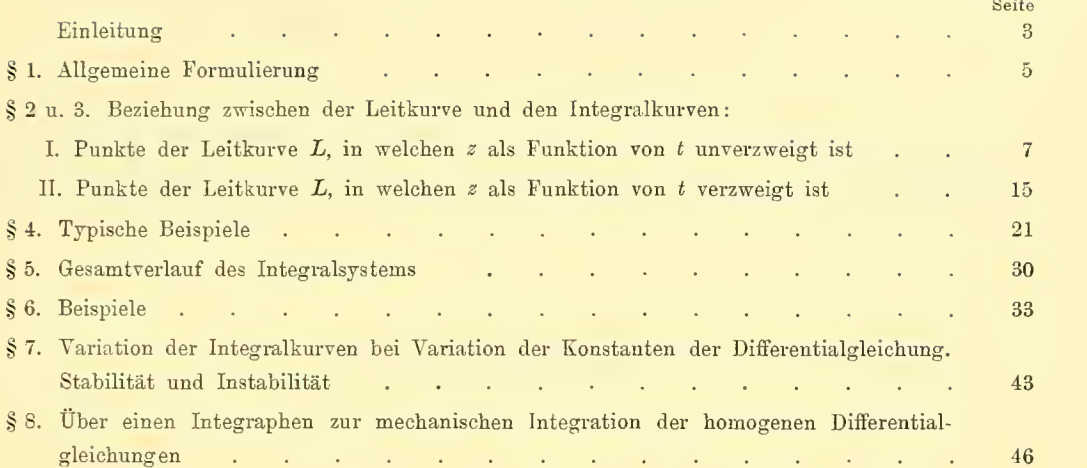

Abh. d. math.-phys. Kl. XXVI, 10. Abh.

# **ZOBODAT - www.zobodat.at**

Zoologisch-Botanische Datenbank/Zoological-Botanical Database

Digitale Literatur/Digital Literature

Zeitschrift/Journal: Abhandlungen der Bayerischen Akademie der Wissenschaften -[Mathematisch-naturwissenschaftliche](https://www.zobodat.at/publikation_series.php?id=17358) Klasse

Jahr/Year: 1914

Band/Volume: [26](https://www.zobodat.at/publikation_volumes.php?id=38973)

Autor(en)/Author(s): Dyck Walther von

Artikel/Article: Ueber den Verlauf der Integralkurven einer homogenen [Differentialgleichung](https://www.zobodat.at/publikation_articles.php?id=206109) erster Ordnung 1-49